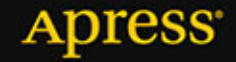

# JAVA **Zaawansowane** zastosowania

**Noel Kalicharan** 

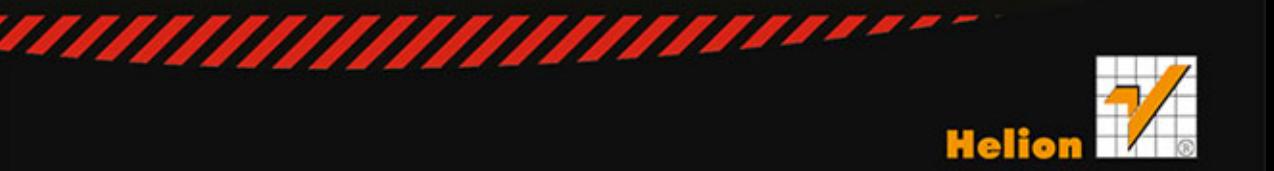

Tytuł oryginału: Advanced Topics in Java: Core Concepts in Data Structures

Tłumaczenie: Piotr Rajca

ISBN: 978-83-246-9426-6

Original edition copyright © 2014 by Noel Kalicharan. All rights reserved.

Polish edition copyright © 2014 by HELION SA. All rights reserved.

All rights reserved. No part of this book may be reproduced or transmitted in any form or by any means, electronic or mechanical, including photocopying, recording or by any information storage retrieval system, without permission from the Publisher.

Wszelkie prawa zastrzeżone. Nieautoryzowane rozpowszechnianie całości lub fragmentu niniejszej publikacji w jakiejkolwiek postaci jest zabronione. Wykonywanie kopii metodą kserograficzną, fotograficzną, a także kopiowanie książki na nośniku filmowym, magnetycznym lub innym powoduje naruszenie praw autorskich niniejszej publikacji.

Wszystkie znaki występujące w tekście są zastrzeżonymi znakami firmowymi bądź towarowymi ich właścicieli.

Autor oraz Wydawnictwo HELION dołożyli wszelkich starań, by zawarte w tej książce informacje były kompletne i rzetelne. Nie biorą jednak żadnej odpowiedzialności ani za ich wykorzystanie, ani za związane z tym ewentualne naruszenie praw patentowych lub autorskich. Autor oraz Wydawnictwo HELION nie ponoszą również żadnej odpowiedzialności za ewentualne szkody wynikłe z wykorzystania informacji zawartych w książce.

Wydawnictwo HELION ul. Kościuszki 1c, 44-100 GLIWICE tel. 32 231 22 19, 32 230 98 63 e-mail: helion@helion.pl WWW: http://helion.pl (księgarnia internetowa, katalog książek)

Drogi Czytelniku! Jeżeli chcesz ocenić tę książkę, zajrzyj pod adres http://helion.pl/user/opinie/javazz Możesz tam wpisać swoje uwagi, spostrzeżenia, recenzję.

Printed in Poland.

- [Kup książkę](http://helion.pl/rf/javazz)
- 
- Oceń książkę • Oceń książkę
- [Księgarnia internetowa](http://ebookpoint.pl/r/4CAKF)<br>• Lubię to! » Nasza społeczność
- Lubię to! » Nasza społeczność

# Spis treści

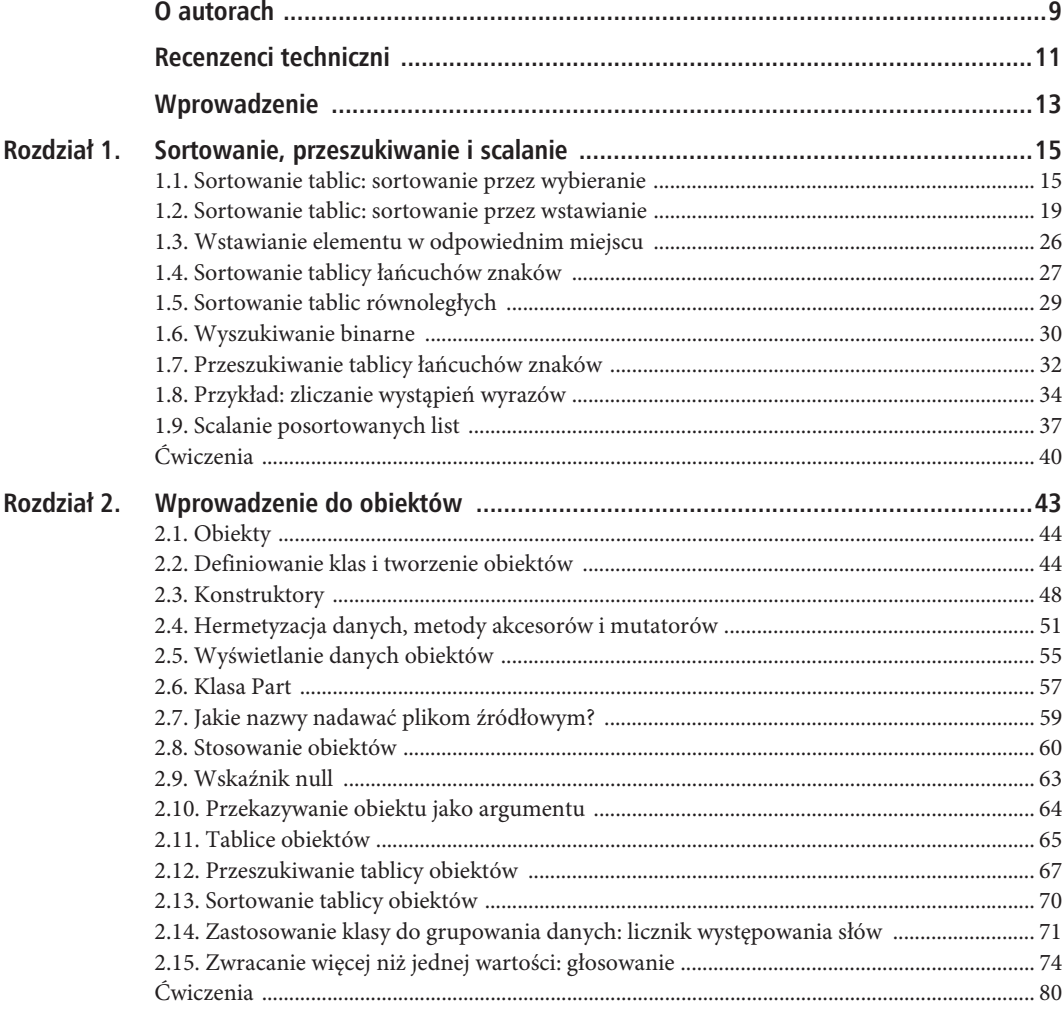

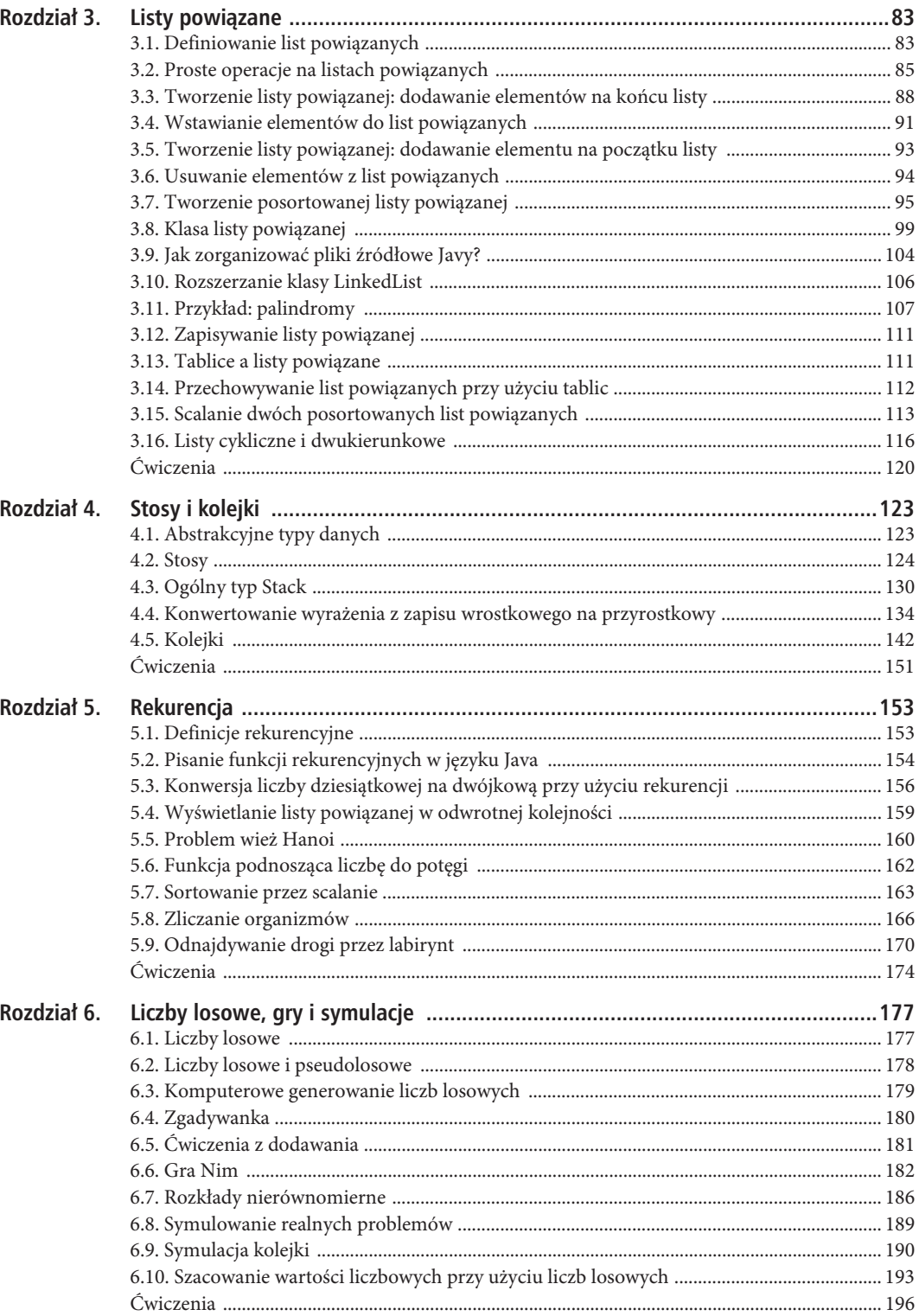

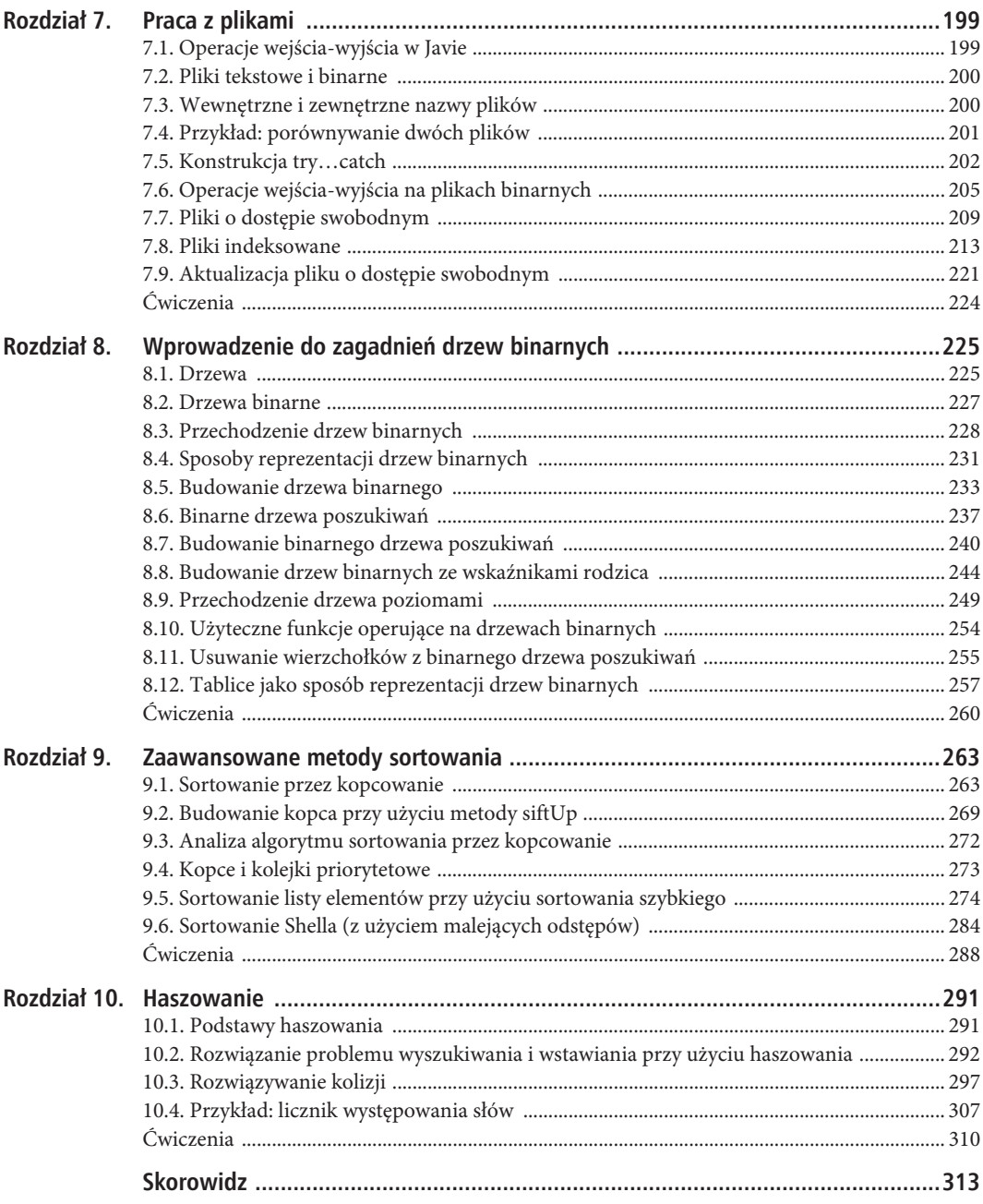

SPIS TREŚCI

### **ROZDZIA 9**

# **Zaawansowane metody sortowania**

W tym rozdziale wyjaśnimy takie zagadnienia jak:

- sterta oraz algorytm sortowania przez kopcowanie przy użyciu metody siftDown,
- tworzenia kopca za pomocą metody siftUp,
- analiza wydajności algorytmu sortowania przez kopcowanie,
- użycie kopca w celu implementacji kolejki priorytetowej,
- x sortowanie listy elementów z wykorzystaniem algorytmu sortowania szybkiego,
- x odnajdywanie *k*-tego najmniejszego elementu listy,
- sortowanie listy elementów z zastosowaniem algorytmu sortowania Shella (z użyciem malejących odstępów).

W rozdziale 1. przedstawiono dwie proste metody sortowania (sortowanie przez wybieranie oraz przez wstawianie), pozwalające na sortowanie listy elementów. W tym rozdziale dokładnie przeanalizujemy kilka innych, bardziej wydajnych metod sortowania — sortowanie przez kopcowanie (ang. *heapsort*), sortowanie szybkie (ang. *quicksort*) oraz sortowanie Shella (ang. *shellsort*).

### **9.1. Sortowanie przez kopcowanie**

**Sortowanie przez kopcowanie** (ang. *heapsort*) to algorytm sortowania, który *interpretuje* elementy w tablicy jako prawie kompletne drzewo binarne. Przeanalizujmy następującą tablicę, którą należy posortować w kolejności rosnącej.

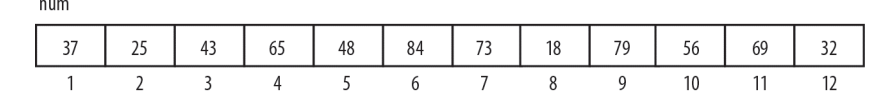

Taką tablicę możemy potraktować jako prawie kompletne drzewo binarne składające się z 12 wierzchołków, które zostało przedstawione na rysunku 9.1.

Załóżmy, że teraz postawimy wymóg, by wartości w każdym z wierzchołków były większe lub równe wartościom w lewym i prawym poddrzewie; zakładamy przy tym, że nie są one puste. Krótko mówiąc, zobaczymy, w jaki sposób można przeorganizować wierzchołki tak, by *każdy z nich* spełniał tę właściwość. Zanim to zrobimy, nadamy takiej strukturze danych nazwę kopca.

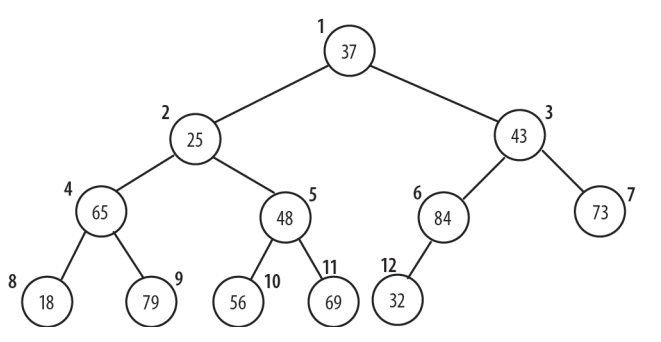

*Rysunek 9.1. Zawartość tablicy przedstawiona w formie drzewa binarnego*

*Kopcem nazywamy prawie kompletne drzewo binarne, takie że wartość korzenia tego drzewa jest większa lub równa wartościom jego lewego i prawego dziecka, a prawe i lewe poddrzewo także są kopcami.*

Natychmiastową konsekwencją takiej definicji jest to, że największa wartość w drzewie znajduje się w jego korzeniu. Taki kopiec jest nazywamy **kopcem maksymalnym** (ang. *max-heap*). W podobny sposób możemy zdefiniować **kopiec minimalny** — wystarczy zamienić relację większości na relację mniejszości. A zatem w kopcu minimalnym jego korzeń zawiera wartość *najmniejszą*.

Spróbujmy teraz zmodyfikować drzewo binarne z rysunku 9.1, by stało się kopcem maksymalnym.

#### 9.1.1. Konwersja drzewa binarnego w kopiec maksymalny

Najpierw należy zauważyć, że wszystkie liście są kopcami, gdyż nie mają żadnych dzieci.

Zaczynając od ostatniego wierzchołka, który nie jest liściem (w naszym przykładzie jest to wierzchołek numer 6), przekształcimy drzewo, którego jest on korzeniem, w kopiec maksymalny. Jeśli wartość wierzchołka jest większa od wartości jego dzieci, nie musimy nic robić. Tak właśnie jest w przypadku wierzchołka 6., gdyż 84 jest większe od 32.

Następnie przechodzimy do wierzchołka o numerze 5. W jego przypadku wartość 48 jest mniejsza od wartości przynajmniej jednego dziecka (w właściwie, od obu dzieci, gdyż ich wartości wynoszą odpowiednio 56 i 69). Najpierw znajdujemy większe dziecko (69) i zamieniamy jego zawartość z zawartością wierzchołka 5. W efekcie liczba 69 zostaje zapisana w wierzchołku 5., a liczba 48 w wierzchołku 11.

Następnie przechodzimy do wierzchołka 4. Większe z jego dzieci, 79, zostaje przeniesione do wierzchołka 4., a 65 do wierzchołka 9. Po zakończeniu tego etapu prac drzewo ma postać przedstawioną na rysunku 9.2.

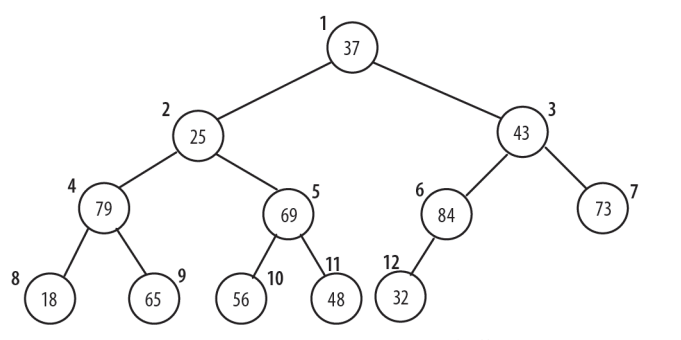

*Rysunek 9.2. Drzewo po przetworzeniu wierzchołków 6., 5. oraz wierzchołka numer 4*

Teraz przechodzimy do wierzchołka 3. W jego przypadku konieczne jest przeniesienie liczby 43. Większą z wartości dzieci tego wierzchołka jest 84, zatem zamieniamy wartości w wierzchołkach 3. i 6. Aktualna wartość wierzchołka 6. (43) jest większa od wartości jego dziecka (32), więc nie musimy robić nic więcej. Trzeba jednak zwrócić uwagę, że gdyby wartością wierzchołka 6. była liczba (przykładowo) 28, musielibyśmy zamienić ją miejscami z liczbą 32.

Po przejściu do wierzchołka 2. okazuje się, że konieczne jest zamienienie umieszczonej w nim liczby 28 z wartością większego z dzieci, czyli liczbą 79. Kiedy to zrobimy, liczba 25 umieszczona w wierzchołku 4. będzie mniejsza od liczby 65 w jego prawym dziecku, czy wierzchołku numer 9. Zatem także te dwie liczby należy zamienić miejscami.

I w końcu, po przejściu do wierzchołka 1. zamieniamy jego zawartość, 37, z zawartością większego z jego dzieci, czyli z liczbą 84. Następnie jest ona dalej zamieniana z (nowym) większym dzieckiem zawierającym liczbę 73. W ten sposób drzewo staje się kopcem, a jego ostateczną postać przedstawiono na rysunku 9.3.

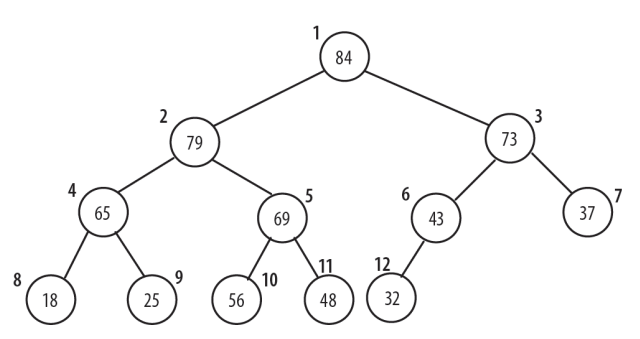

*Rysunek 9.3. Ostateczna postać drzewa, które już jest kopcem*

#### 9.1.2. Proces sortowania

Warto zwrócić uwagę, że po przekształceniu w kopiec korzeń drzewa zawiera największą z jego wartości, 84. Skoro wartości zapisane w tablicy tworzą kopiec, zatem teraz możemy je posortować w kolejności rosnącej. Oto sposób, w jaki należy to zrobić.

- x Musimy zapisać ostatni element, czyli 32, w jakimś tymczasowym miejscu i przenieść liczbę 84 na ostatnie miejsce (do wierzchołka numer 12), zwalniając tym samym wierzchołek numer 1. Teraz musimy wyobrazić sobie, że liczba 32 znajduje się w wierzchołku 1. i przenieść ją tak, by elementy tablicy z zakresu od 1 do 11 tworzyły kopiec. Można to zrobić w następujący sposób.
- x 32 jest zamieniane z większym z jego dzieci, czyli liczbą 79, która zostaje przeniesiona do wierzchołka 1. Liczba 32 jest dalej zamieniana z jej (nowym) większym dzieckiem, którym jest liczba 69; co sprawia, że liczba 32 trafia do wierzchołka 2.

W końcu liczba 32 zostaje zamieniona z liczbą 56, co sprawia, że drzewo przyjmuje postać przedstawioną na rysunku 9.4.

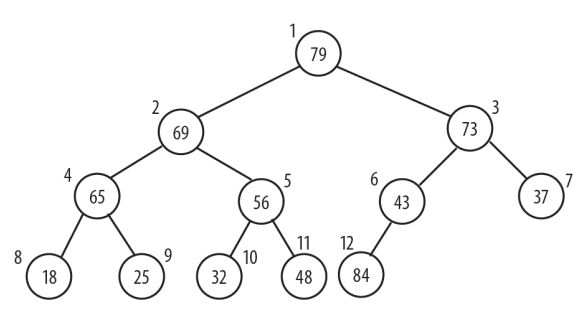

*Rysunek 9.4. Postać drzewa po umieszczeniu wartości 84 w odpowiednim miejscu i zreorganizowaniu drzewa*

Na tym etapie sortowania druga największa liczba, 79, znajduje się w wierzchołku 1. Umieszczamy ją zatem w wierzchołku 11., a liczba 48 zostaje "przesiana w dół" z wierzchołka 1., tak by wierzchołki od 1. do 10. tworzyły kopiec. Teraz trzecią co do wielkości liczbą umieszczoną w drzewie jest 73, liczba ta znajduje się w jego korzeniu. W kolejnym etapie sortowania umieszczamy ją w wierzchołku 10. itd. Taki proces jest kontynuowany, aż do momentu posortowania całej tablicy.

Po początkowym utworzeniu kopca proces jego sortowania można opisać, posługując się pseudokodem, w następujący sposób.

```
for k = n downto 2 do
    item = num[k] // pobieramy aktualnie ostatni element
    num[k] = num[1] // przenosimy wierzchołek kopca do jego ostatniego wierzchołka
    siftDown(item, num, 1, k-1) // odtwarzamy właściwości kopca w zakresie od 1 do k–1
endfor
```
Przy czym metoda siftDown(item, num, 1, k-1) przyjmuje, że spełnione są następujące założenia:

- $\bullet$  element num[1] jest pusty,
- $\bullet$  elementy num[2] do num[k-1] tworzą kopiec.

Zaczynamy od pozycji numer 1: wartość item jest wstawiana w taki sposób, że num[1] do num[k-1] tworzą kopiec.

W opisanym powyżej procesie sortowania podczas każdej iteracji pętli wartość z aktualnie ostatniej pozycji (k) jest zapisywana w zmiennej item. Wartość z wierzchołka 1. jest przenoszona na pozycję k, wierzchołek 1. zostanie opróżniony (i dostępny), a wszystkie wierzchołki z zakresu od 2 do k-1 spełniają warunek kopca.

Wywołanie siftDown(item, num, 1, k-1) doda wartość w zmiennej item do tablicy w taki sposób, że elementy num[1] do num[k-1] będą tworzyć kopiec. Dzięki temu zapewnimy, że kolejna największa wartość w kopcu znajdzie się w wierzchołku 1.

Bardzo użyteczną cechą metody siftDown (kiedy już ją napiszemy) będzie to, że przy jej użyciu będziemy w stanie utworzyć początkowy kopiec z przekazanej tablicy. Przypomnijmy sobie proces tworzenia kopca opisany w punkcie 9.1.1. Dla każdego wierzchołka (dajmy na to h) "przesiewamy wartość w dół", tak by utworzyć kopiec o korzeniu w wierzchołku h. Aby zastosować metodę siftDown w obecnej sytuacji, musimy uogólnić ją w następujący sposób:

void siftDown(int key, int num[], int root, int last)

Metoda ta zakłada, że spełnione są następujące warunki:

- element num[root] jest pusty,
- $\bullet$  indeks last wskazuje ostatni element tablicy num,
- x element num[root\*2], jeśli istnieje (root\*2 ≤ last), jest korzeniem kopca,
- element num[root\*2+1], jeśli istnieje (root\*2+1 ≤ last), jest korzeniem kopca.

Zaczynamy od elementu o indeksie root: wartość key jest wstawiana do tablicy num w taki sposób, że num[root] będzie korzeniem kopca.

Dysponując tablicą wartości num[1] do num[n], możemy utworzyć kopiec, postępując w sposób opisany następującym pseudokodem.

for h = n/2 downto 1 do *// n/2 jest ostatnim wierzchołkiem, który nie jest liściem* siftDown(num[h], num, h, n);

Teraz zajmiemy się napisaniem metody siftDown. Przeanalizujmy kopiec przedstawiony na rysunku 9.5.

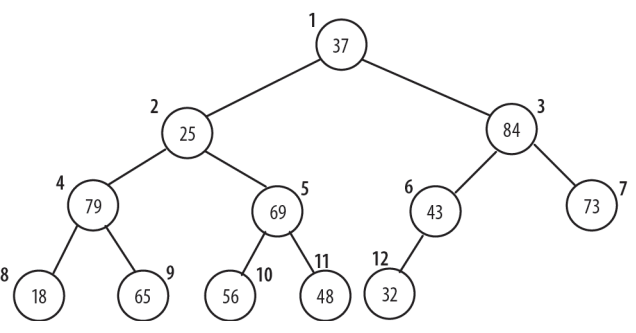

*Rysunek 9.5. Kopiec, z wyjątkiem wierzchołków o numerach 1 i 2*

Wszystkie wierzchołki, z wyjątkiem 1. i 2., spełniają warunki kopca, czyli są większe od swoich dzieci lub im równe. Załóżmy, że chcemy sprawić, by wierzchołek 2. stał się korzeniem kopca. Aktualnie umieszczona w nim liczba 25 jest mniejsza od jego dzieci (którymi są liczby 79 i 69). Chcemy zatem napisać metodę siftDown tak, by poniższe wywołanie doprowadziło do utworzenia kopca:

siftDown(26, num, 2, 12)

W powyższym wywołaniu 25 jest wartością parametru key, num jest tablicą, 2 jest indeksem korzenia, a 12 indeksem ostatniego przetwarzanego elementu tablicy.

Po zakończeniu wywołania każdy z wierzchołków, od 2. do 12., będzie korzeniem kopca, a następujące wywołanie sprawi, że cała tablica będzie kopcem:

```
siftDown(37, num, 1, 12)
```
Zarys działania metody siftDown można opisać w następujący sposób.

```
znajdujemy wieksze z dzieci wierzchołka num[root]; //załóżmy, że jest to wierzchołek m
if (key >= num[m]) gotowe; zapisujemy key w num[root]
//wartość key jest mniejsza od większego z dzieci
zapisujemy num[m] w num[root] // wybieramy większe z dzieci
ustawiamy root na m
```
Ten proces jest powtarzamy tak długo, jak długo wartość wierzchołka root jest większa od wartości jego dzieci bądź też wierzchołek ten nie będzie mieć dzieci. Poniżej przedstawiono kod metody siftDown.

```
public static void siftDown(int key, int[] num, int root, int last) {
   int bigger = 2 * root; while (bigger <= last) { //dopóki jest co najmniej jedno dziecko
       if (bigger < last) //istnieje także prawe dziecko; znajdujemy większe
           if (num[bigger+1] > num[bigger]) bigger++;
       //'bigger' zawiera indeks większego dziecka
       if (key >= num[bigger]) break;
       //wartość key jest mniejsza; wybieramy num[bigger]
       num[root] = num[bigger];
       root = bigger;
      bigger = 2 * root; }
    num[root] = key;
} //koniec siftDown
```
Teraz możemy już napisać kod metody heapSort; oto on.

```
public static void heapSort(int[] num, int n) {
//sortujemy zakres tablicy od num[1] do num[n]
//przekształcamy tablicę w kopiec
```
for (int  $k = n / 2$ ;  $k \ge 1$ ;  $k = -$ ) siftDown(num[k], num, k, n); for (int  $k = n$ ;  $k > 1$ ;  $k = -$ ) { int item = num[k]; *//pobieramy aktualnie ostatni element* num[k] = num[1]; *//przenosimy wierzchołek kopca do ostatniego elementu* siftDown(item, num, 1, k-1); *//odtwarzamy warunek kopca w zakresie od 1 do k–1* } } *//koniec heapSort*

Działanie metody heapSort możemy sprawdzić przy użyciu programu P9.1.

```
Program P9.1
import java.io.*;
public class HeapSortTest {
    public static void main(String[] args) throws IOException {
       int[] num = {0, 37, 25, 43, 65, 48, 84, 73, 18, 79, 56, 69, 32};
       int n = 12;
       heapSort(num, n);
      for (int h = 1; h \leq n; h^{++}) System.out.printf("%d", num[h]);
       System.out.printf("\n");
    }
    public static void heapSort(int[] num, int n) {
    //sortujemy zakres tablicy od num[1] do num[n]
    //przekształcamy tablicę w kopiec
      for (int k = n / 2; k \ge 1; k = -) siftDown(num[k], num, k, n);
      for (int k = n; k > 1; k = -) {
          int item = num[k]; //pobieramy aktualnie ostatni element
          num[k] = num[1]; //przenosimy wierzchołek kopca do ostatniego elementu
          siftDown(item, num, 1, k-1); //odtwarzamy warunek kopca w zakresie od 1 do k–1
 }
    } //koniec heapSort
   public static void siftDown(int key, int[] num, int root, int last) {
      int bigger = 2 * root; while (bigger <= last) { //dopóki jest co najmniej jedno dziecko
          if (bigger < last) //istnieje także prawe dziecko; znajdujemy większe
              if (num[bigger+1] > num[bigger]) bigger++;
          //'bigger' zawiera indeks większego dziecka
          if (key >= num[bigger]) break;
          //wartość key jest mniejsza; wybieramy num[bigger]
          num[root] = num[bigger];
          root = bigger;
         bigger = 2 * root; }
       num[root] = key;
    } //koniec siftDown
```
#### } *//koniec klasy HeapSortTest*

Po uruchomieniu program P9.1 wygeneruje następujące wyniki (elementy num[1] do num[12] zostaną posortowane).

18 25 32 37 43 48 56 65 69 73 79 84

*Uwaga programistyczna*: w przedstawionej postaci metoda heapSort sortuje tablicę, przy założeniu, że *n* elementów zostało zapisanych w niej, zaczynając od indeksu 1 do n. Gdyby wartości miały być zapisywane w komórkach o indeksach od 0 do n-1, konieczne byłoby wprowadzenie stosownych zmian, odpowiadających następującym obserwacjom.

- Korzeniem drzewa jest element num[0].
- Lewym dzieckiem wierzchołka h jest wierzchołek 2h+1, jeśli 2h+1 < n.
- x Prawym dzieckiem wierzchołka h jest wierzchołek 2h+2, jeśli 2h+2 < n.
- x Rodzicem wierzchołka h jest wierzchołek (h-1)/2 (przy czym jest to dzielenie całkowite).
- x Ostatnim wierzchołkiem, który nie jest liściem, jest wierzchołek (n-2)/2 (przy czym jest to dzielenie całkowite).

Wszystkie te obserwacje można zweryfikować, analizując drzewo (n = 12) przedstawione na rysunku 9.6.

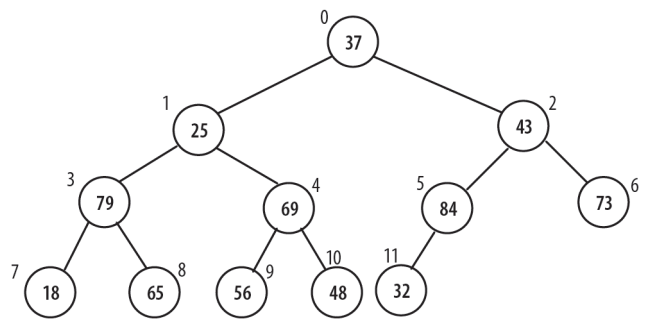

*Rysunek 9.6. Drzewo binarne zapisane w tablicy zaczyna się od elementu o indeksie 0*

Zachęcamy do napisania metody heapSort w taki sposób, by sortowała tablicę w zakresie num[0..n-1]. W ramach podpowiedzi należy zwrócić uwagę, że jedyną zmianą, jaką trzeba w tym celu wprowadzić w kodzie metody siftDown, jest sposób obliczania wartości zmiennej bigger — zamiast 2 \* root należy użyć wyrażenia 2 \* root + 1.

### **9.2. Budowanie kopca przy uĝyciu metody siftUp**

Przeanalizujmy problem dodawania nowego wierzchołka do istniejącego kopca. Konkretnie rzecz biorąc, załóżmy, że elementy tablicy num[1] do num[n] zawierają kopiec. Chcemy dodać do niego nową liczbę newKey, w taki sposób, by num[1] do num[n+1] tworzyły kopiec zawierający wartość newKey. Zakładamy przy tym, że tablica zawierająca kopiec jest na tyle duża, by można w niej umieścić nowy klucz.

Załóżmy np., że dysponujemy kopcem przedstawionym na rysunku 9.7 i chcemy dodać do niego liczbę 40. Po dodaniu kolejnej liczby tablica będzie zawierać 13 elementów. Przyjmujemy, że liczba 40 została początkowo umieszczona w komórce num[13] (jednak na razie jeszcze jej nie zapisujemy w komórce) i porównujemy ją z rodzicem, czyli liczbą 43 umieszczoną w komórce num[6]. Ponieważ 40 jest mniejsze od 43, zatem warunek kopca jest spełniony, a my możemy umieścić nową liczbę w komórce num[13], co zakończy proces dodawania.

Załóżmy jednak, że chcemy dodać do kopca liczbę 80. Ponownie wyobrażamy sobie, że umieszczamy ją w komórce num[13] (choć jeszcze tego nie robimy) i porównujemy z rodzicem, czyli komórką num[6] zawierającą wartość 43. Ponieważ 80 jest większe od 43, zatem przenosimy 43 do num[13] i wyobrażamy sobie, że zapisujemy liczbę 80 w komórce num[6].

Następnie porównujemy 80 z wartością nowego rodzica — wartością komórki num[3] — czyli z liczbą 73. Ponieważ 80 jest większe, zatem przenosimy 43 do komórki num[6] i wyobrażamy sobie, że zapisujemy 80 w komórce num[3].

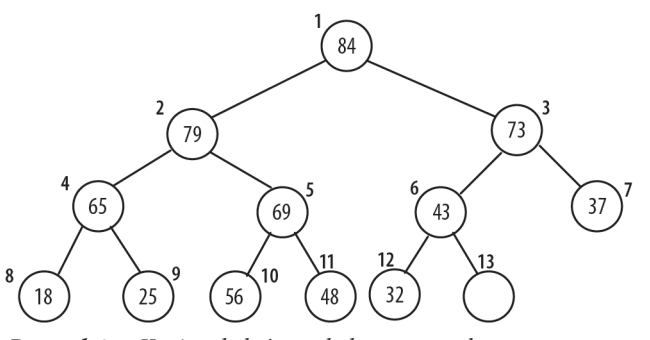

*Rysunek 9.7. Kopiec, do którego dodamy nowy element*

W końcu porównujemy 80 z wartością nowego rodzica — wartością komórki num[1] — czyli z liczbą 84. Ponieważ liczba 80 jest mniejsza, zatem zapisujemy ją w num[3] i przetwarzanie zostaje zakończone.

Należy zwrócić uwagę, że gdybyśmy do kopca dodawali liczbę 90, wartość 84 zostałaby przeniesiona do komórki num[3], a 90 została zapisana w komórce num[1]. W ten sposób nowy element stanie się największą wartością kopca.

Na rysunku 9.8 przedstawiono kopiec po dodaniu do niego liczby 80.

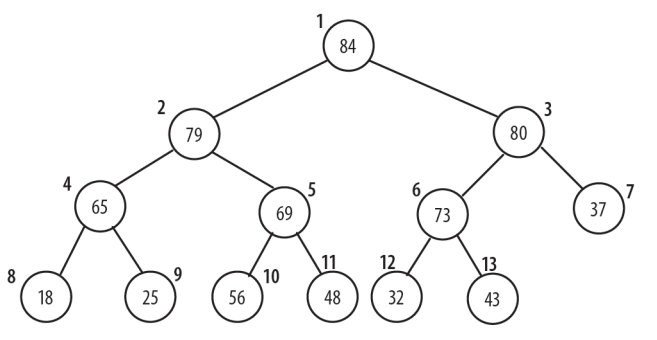

*Rysunek 9.8. Kopiec po dodaniu liczby 80*

Poniższy kod pozwala dodać wartość newKey do kopca zapisanego w tablicy num, w zakresie num[1] do num[n].

```
child = n + 1;
parent = child / 2;
while (parent > 0) {
    if (newKey <= num[parent]) break;
    num[child] = num[parent]; //przenosimy rodzica w dół
    child = parent;
   parent = child / 2;
}
num[child] = newKey;
n = n + 1;
```
Opisany powyżej proces jest zazwyczaj określany jako **przesiewanie w górę** (ang. *sifting up*). Możemy przepisać go w formie metody siftUp. Zakładamy, że do metody będzie przekazywana tablica heap[1..n], taka że heap[1..n-1] zawiera kopiec, a heap[n] zawiera element do "przesiania w górę". W efekcie metoda ma zapewnić, że tablica heap[1..n] będzie zawierać kopiec. Innymi słowy, element heap[n] pełni rolę zmiennej newKey z powyższych rozważań.

Kod metody siftUp przedstawimy jako fragment programu P9.2, który tworzy kopiec na podstawie liczb odczytywanych z pliku *heap.in*.

```
Program P9.2
import java.io.*;
import java.util.*;
public class SiftUpTest {
    final static int MaxHeapSize = 100;
    public static void main (String[] args) throws IOException {
      Scanner in = new Scanner(new FileReader("heap.in"));
      int[\] num = new int[MaxHeapSize + 1];
      int n = 0, number;
       while (in.hasNextInt()) {
         number = in.nextInt();
          if (n < MaxHeapSize) { //sprawdzamy, czy tablica jest dostatecznie duża
            num[++n] = number; siftUp(num, n);
          }
       }
      for (int h = 1; h \leq n; h++) System.out.printf("%d", num[h]);
       System.out.printf("\n");
       in.close();
    } //koniec main
    public static void siftUp(int[] heap, int n) {
     //heap[1] do heap[n–1] zawiera kopiec
    //przesiewamy wartość heap[n] w górę kopca, tak by heap[1..n] zawierała kopiec
       int siftItem = heap[n];
       int child = n;
      int parent = child / 2;
      while (parent > 0) {
          if (siftItem <= heap[parent]) break;
          heap[child] = heap[parent]; //przenosimy rodzica w dół
          child = parent;
         parent = child / 2;
 }
       heap[child] = siftItem;
    } //koniec siftUp
```

```
} //koniec klasy SiftUpTest
```
Załóżmy, że plik *heap.in* zawiera następujące liczby:

37 25 43 65 48 84 73 18 79 56 69 32

Program P9.2 zbuduje kopiec (opisany poniżej) i wyświetli następujące wyniki.

84 79 73 48 69 37 65 18 25 43 56 32

Po wczytaniu liczb 37, 25 oraz 43 kopiec będzie miał postać przedstawioną na rysunku 9.9.

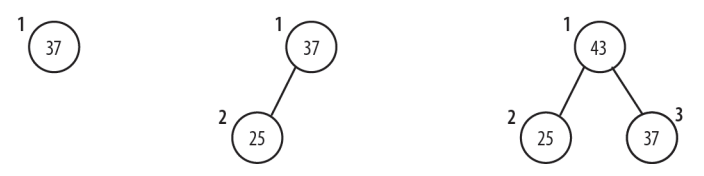

*Rysunek 9.9. Kopiec po przetworzeniu liczb 37, 25 i 43*

Po wczytaniu kolejnych liczb, takich jak 65, 48, 84 i 73, kopiec przyjmie postać przedstawioną na rysunku 9.10.

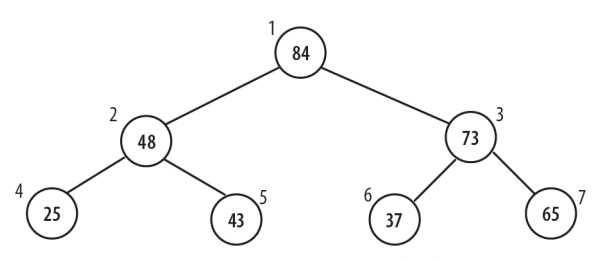

*Rysunek 9.10. Kopiec po przetworzeniu liczb 65, 48, 84 i 73*

Po wczytaniu kolejnych liczb, 18, 79, 56, 69 i 32, kopiec przyjmie postać przedstawioną na rysunku 9.11.

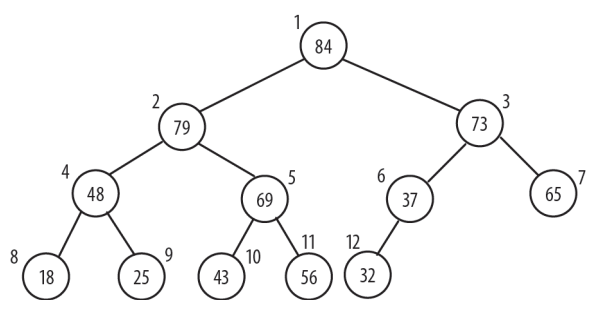

*Rysunek 9.11. Ostateczna postać kopca po przetworzeniu liczb 18, 79, 56, 69 i 32*

Warto zwrócić uwagę, że kopiec z rysunku 9.11 jest inny niż przedstawiony na rysunku 9.3, choć oba zostały utworzone na podstawie tych samych liczb. Nie zmieniło się jednak to, że największa z liczb umieszczonych w kopcu, czyli 84, znajduje się w jego korzeniu.

Jeśli wartości zostały już zapisane w tablicy num[1..n], możemy przekształcić je w kopiec, używając następującego wywołania:

for (int  $k = 2$ ;  $k \le n$ ;  $k++$ ) siftUp(num,  $k$ );

### **9.3. Analiza algorytmu sortowania przez kopcowanie**

Która z metod, siftUp czy siftDown, lepiej nadaje się do tworzenia kopca? Trzeba pamiętać, że w większości przypadków liczba przesunięć wierzchołka wyniesie log2*n*.

W metodzie siftDown przetwarzamy *n*/2 wierzchołków i w ramach każdego etapu wykonujemy dwa porównania: jedno, by znaleźć większe dziecko, i drugie, by porównać je z wartością wierzchołka. Uproszczona analiza pokazuje, że w najgorszym przypadku będziemy musieli wykonać 2\**n*/2\*log<sub>2</sub>*n* = *n*log<sub>2</sub>*n* porównań. Jednak nieco bardziej dokładna analiza pozwala wykazać, że konieczne będzie wykonanie co najwyżej 4*n* porównań.

W metodzie siftUp przetwarzamy *n*–1 wierzchołków. W każdym z etapów wykonujemy jedno porównanie: wierzchołka z jego rodzicem. Uproszczona analiza pokazuje, że w najgorszym przypadku wykonamy (*n*–1)log2*n* porównań. Może się jednak zdarzyć, że wszystkie węzły będą musiały przebyć całą drogę, aż do korzenia drzewa. W takim przypadku mamy *n*/2 wierzchołków, które muszą przebyć drogę o długości log2*n*, co daje łączną liczbę (*n*/2)log2*n* porównań. A powyższe rozważania dotyczą wyłącznie liści. Ostatecznie szczegółowa analiza pokazuje, że łączna liczba porównań wykonywanych przez metodę siftUp wynosi w przybliżeniu nlog<sub>2</sub>n.

Ta różnica w wydajności jest związana z faktem, że w metodzie siftDown nie trzeba wykonywać żadnych operacji dla połowy wierzchołków (liści), natomiast metoda siftUp właśnie dla tych wierzchołków musi wykonać większość operacji.

Niezależnie od tego, której metody użyjemy do utworzenia początkowego kopca, algorytm sortowania przez kopcowanie posortuje tablicę o wielkości *n*, wykonując przy tym co najwyżej 2*n*log<sub>2</sub>*n* porównań oraz *n*log2*n* operacji przypisania. To bardzo szybki algorytm. Co więcej, jest to algorytm *stabilny*, w tym znaczeniu, że jego najgorsza wydajność zawsze wynosi 2*n*log2*n*, niezależnie od początkowej kolejności elementów w tablicy.

Aby unaocznić, jak szybkie jest sortowanie przez kopcowanie (oraz wszystkie inne algorytmy sortowania o złożoności rzędu O(*n*log<sub>2</sub>*n*), takie jak sortowanie szybkie lub sortowanie przez scalanie), porównajmy go z algorytmem sortowania przez wybieranie, który podczas sortowania tablicy *n*-elementowej wykonuje około 1/2*n*<sup>2</sup> porównań. Wyniki tego porównania przedstawiono w tabeli 9.1.

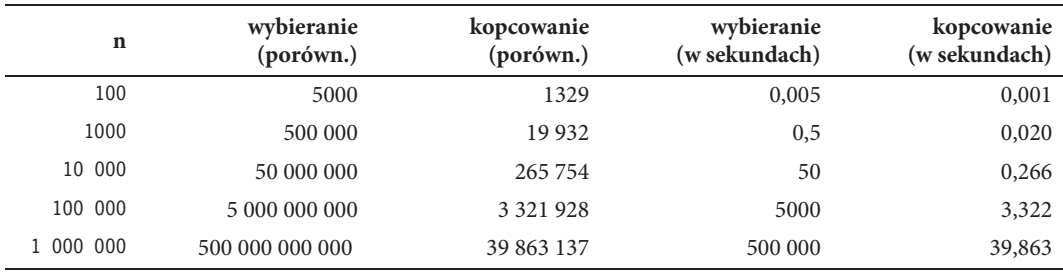

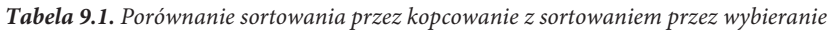

W drugiej oraz trzeciej kolumnie pokazano liczbę porównań, które należy wykonać. Z kolei w ostatnich dwóch kolumnach przedstawiono czasy wykonania każdej z metod (wyrażone w sekundach), przy założeniu, że komputer jest w stanie wykonać milion porównań na sekundę. Aby np. posortować milion elementów, sortowanie przez wybieranie będzie potrzebować 500 tysięcy sekund (prawie 6 dni!), natomiast sortowanie przez kopcowanie poradzi sobie z tym w ciągu niespełna 40 sekund.

# **9.4. Kopce i kolejki priorytetowe**

Kolejka priorytetowa to kolejka, w której poszczególnym elementom są przypisywane pewne "priorytety" określające położenie danego elementu w kolejce. Element z najwyższym priorytetem jest umieszczany na początku kolejki. Poniżej przedstawiono kilka typowych operacji wykonywanych na kolejkach priorytetowych.

- x Usunięcie (udostępnienie) elementu o najwyższym priorytecie.
- x Dodanie elementu o podanym priorytecie.
- x Usunięcie (usunięcie bez udostępniania) elementu z kolejki.
- x Zmiana priorytetu elementu i aktualizacja jego położenia zgodnie z nowym priorytetem.

Priorytet możemy sobie wyobrazić jako liczbę całkowitą — im wyższa liczba, tym wyższy priorytet. Od razu możemy zgadnąć, że jeśli zaimplementujemy taką kolejkę jako kopiec maksymalny, element o najwyższym priorytecie znajdzie się w jego korzeniu, dzięki czemu bardzo łatwo będzie można go usunąć. Reorganizacja kopca będzie wymagać "przesiania w dół" ostatniego elementu z korzenia kopca.

Dodanie nowego elementu będzie wymagać umieszczenia go za aktualnie ostatnim elementem kopca i przesiania w górę, aż do momentu określenia właściwego położenia.

Aby usunąć z kolejki dowolny element, konieczna będzie znajomość jego położenia. Sam proces usunięcia będzie polegał na zamienieniu usuwanego elementu z aktualnie ostatnim elementem kopca, a następnie przesianiu go w górę, aż do określenia właściwego położenia. W efekcie kopiec zmniejszy się o jeden element.

Jeśli zmienimy priorytet elementu, może się okazać, że konieczne jest przesianie go w górę lub w dół, w celu umieszczenia w odpowiednim położeniu. Oczywiście, w zależności od zmiany, może się okazać, że element pozostanie w swoim oryginalnym położeniu.

W wielu sytuacjach (np. w kolejkach zadań stosowanych w systemach wielozadaniowych) priorytet zadania może się zwiększać z upływem czasu, dzięki czemu w końcu zostanie ono wykonane. W takich sytuacjach po każdej zmianie priorytetu zadanie jest przesuwane coraz bliżej korzenia kopca; jak można się domyślić, wymaga to jedynie przesiania elementów w górę.

W typowych rozwiązaniach informacje o elementach kolejki priorytetowej są przechowywane w innej strukturze danych, w której można je łatwo odnaleźć, np. w drzewie binarnym. Jedno pole wierzchołka będzie zawierać indeks elementu tablicy używanej do przechowywania kolejki priorytetowej.

Kontynuując przykład priorytetowej kolejki zadań, załóżmy, że chcemy dodać do niej nowy element. Możemy przeszukać drzewo na podstawie np. numeru zadania i dodać dany element do drzewa. Wartość jego priorytetu posłuży do określenia miejsca w kolejce, w którym zadanie będzie umieszczone. Położenie to zostanie następnie zapisane w wierzchołku drzewa.

Jeśli później priorytet zadania ulegnie zmianie, zmienione zostanie także położenie zadania w kolejce, a jego nowe położenie ponownie będzie zapisane w wierzchołku drzewa. Warto zwrócić uwagę, że zmiana położenia tego elementu może także powodować zmianę położenia innych elementów w kolejce (które będą przesuwane w górę lub w dół kopca), zatem także dla tych elementów konieczne będzie przeprowadzenie aktualizacji drzewa.

# **9.5. Sortowanie listy elementów przy uĝyciu sortowania szybkiego**

U podstaw algorytmu sortowania szybkiego (ang. *quicksort*) leży idea *podziału listy* na dwie części, względem pewnego, wybranego elementu, nazywanego **elementem rozdzielającym** (ang. *pivot*). Załóżmy np., że naszym zadaniem jest posortowanie następującej tablicy liczb.

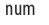

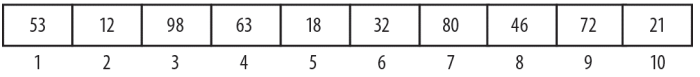

Taką tablicę możemy *podzielić* względem pierwszej wartości, 53. Oznacza to umieszczenie wartości 53 w takim miejscu, że wszystkie wartości znajdujące się w tablicy na lewo od niej będą mniejsze, a znajdujące się na prawo będą od niej większe lub jej równe. Innymi słowy, algorytm podziału tablicy num opiszemy w następujący sposób.

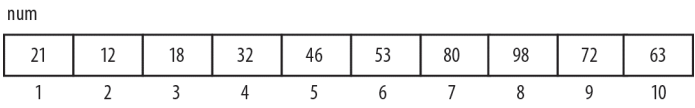

Wartość 53 służy jako *element rozdzielający*. Zostaje umieszczona w komórce o numerze 6. Wszystkie wartości na lewo od 53 są od niej mniejsze, a wszystkie wartości na prawo są od niej większe. Miejsce, w którym jest umieszczony element rozdzielający, nosi nazwę **punktu podziału** (ang. *division point*; oznaczymy je jako dp). Z definicji wartość 53 znajduje się już w swoim docelowym, posortowanym położeniu.

Jeśli będziemy w stanie posortować fragmenty tablicy num[1..dp-1] oraz num[dp+1..n], to będziemy mogli posortować ją całą. Jednak do wykonania tego sortowania możemy zastosować ten sam proces, a to oznacza, że sortowanie można zaimplementować w formie rozwiązania rekurencyjnego.

Zakładając, że dysponujemy funkcją partition, która dzieli podany fragment tablicy i zwraca jego punkt podziału, funkcję quicksort możemy napisać w następujący sposób.

```
public static void quicksort(int[] A, int lo, int hi) {
//sortuje A[lo] do A[hi] w kolejności rosnącej
    if (lo < hi) {
      int dp = partition(A, 10, hi); quicksort(A, lo, dp-1);
       quicksort(A, dp+1, hi);
    }
```

```
} //koniec quicksort
```
Wywołanie quicksort(num, 1, n) posortuje tablicę num[1..n] w kolejności rosnącej.

Teraz przyjrzymy się, jak można napisać funkcję partition. Załóżmy, że dysponujemy następującą tablicą:

num

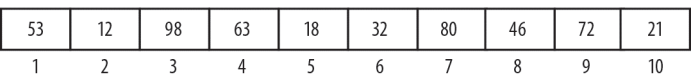

Spróbujemy podzielić ją względem wartości num[1], czyli liczby 53 (elementu rozdzielającego), przechodząc przy tym tablicę tylko jeden raz. Kolejno odczytamy wartości poszczególnych elementów tablicy. Jeśli dany element będzie większy do elementu rozdzielającego, nie robimy nic. Jeśli będzie mniejszy, przeniesiemy go na lewą stronę tablicy. Początkowo zmiennej lastSmall przypisujemy wartość 1; w trakcie dalszego działania metody zmienna ta będzie przechowywać indeks ostatniego znanego elementu tablicy, który jest mniejszy od elementu rozdzielającego. Proces podziału tablicy num przebiega w następujący sposób.

- 1. Porównujemy 12 z 53, ponieważ jest mniejsze, dodajemy 1 do wartości lastSmall (czyli zmienna ta przyjmie wartość 2) i zamieniamy element num[2] z nim samym.
- 2. Porównujemy 98 z 53; ponieważ 98 jest większe, przechodzimy do następnego elementu.
- 3. Porównujemy 63 z 53; ponieważ 63 jest większe, przechodzimy do następnego elementu.
- 4. Porównujemy 18 z 53; ponieważ 18 jest mniejsze, dodajemy 1 do lastSmall (zmienna ta będzie mieć aktualnie wartość 3) i zamieniamy num[3] (czyli 98) z 18.

Na tym etapie tablica ma postać:

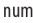

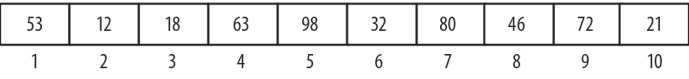

- 5. Porównujemy 32 z 53; ponieważ 32 jest mniejsze, dodajemy 1 do lastSmall (zmienna ta będzie mieć aktualnie wartość 4) i zamieniamy num[4] (czyli 63) z 32.
- 6. Porównujemy 80 z 53; ponieważ 80 jest większe, przechodzimy do następnego elementu.
- 7. Porównujemy 46 z 53; ponieważ 46 jest mniejsze, dodajemy 1 do lastSmall (zmienna ta będzie mieć aktualnie wartość 5) i zamieniamy num[5] (czyli 98) z 46.

Na tym etapie tablica ma postać:

 $num$ 

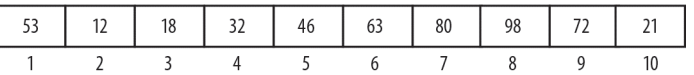

- 8. Porównujemy 72 z 53; ponieważ 72 jest większe, przechodzimy do następnego elementu.
- 9. Porównujemy 21 z 53; ponieważ 21 jest mniejsze, dodajemy 1 do lastSmall (zmienna ta będzie mieć aktualnie wartość 6) i zamieniamy num[6] (czyli 63) z 21.
- 10. Dotarliśmy do końca tablicy; zamieniamy num[1] z num[lastSmall]; przenosimy tym samym element rozdzielający w jego docelowe, posortowane położenie (w naszym przykładzie będzie to komórka o numerze 6).

W efekcie uzyskujemy tablicę o następującej zawartości.

num

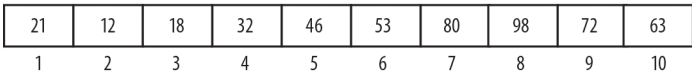

Punkt podziału jest wskazywany przez wartość zmiennej lastSmall (czyli 6).

Metodę działającą zgodnie z powyższym opisem zaimplementujemy jako funkcję partition1. Jej kod przedstawiono jako fragment programu P9.3, którego można użyć do przetestowania działania obu zaprezentowanych wcześniej metod, czyli quicksort oraz partition1.

#### *Program P9.3*

```
import java.io.*;
public class QuicksortTest {
    public static void main(String[] args) throws IOException {
       int[] num = {0, 37, 25, 43, 65, 48, 84, 73, 18, 79, 56, 69, 32};
      int n = 12;
       quicksort(num, 1, n);
      for (int h = 1; h \leq n; h++) System.out.printf("%d", num[h]);
       System.out.printf("\n");
    }
    public static void quicksort(int[] A, int lo, int hi) {
    //sortuje A[lo] do A[hi] w kolejności rosnącej
       if (lo < hi) {
          int dp = partition1(A, lo, hi);
          quicksort(A, lo, dp-1);
          quicksort(A, dp+1, hi);
       }
    } //koniec quicksort
    public static int partition1(int[] A, int lo, int hi) {
    //dzieli A[lo] do A[hi], używając A[lo] jako elementu rozdzielającego
      int pivot = A[10];
       int lastSmall = lo;
      for (int j = 10 + 1; j \le hi; j^{++})
         if (A[j] < pivot) {
             ++lastSmall;
              swap(A, lastSmall, j);
           }
       //koniec for
       swap(A, lo, lastSmall);
       return lastSmall; //zwracamy punkt podziału
    } //koniec partition1
    public static void swap(int[] list, int i, int j) {
    //funkcja zamienia elementy list[i] oraz list[j]
      int hold = list[i];
       list[i] = list[j];
      list[j] = hold; }
```
} *//koniec klasy QuicksortTest*

Po wykonaniu program P9.3 wyświetli następujące wyniki (pokazujące, że elementy tablicy od num[1] do num[12] zostały posortowane).

#### 18 25 32 37 43 48 56 65 69 73 79 84

Sortowanie szybkie jest jednym z tych algorytmów sortowania, których wydajność może się wahać w granicach od bardzo dużej do bardzo małej. Zazwyczaj algorytm ten ma złożoność rzędu O(*n*log2*n*), a dla danych losowych liczba porównań waha się w granicach pomiędzy nlog<sub>2</sub>n a 3nlog<sub>2</sub>n. Jednak może ona być znacznie większa.

Idea działania tego algorytmu polega na podzieleniu sortowanego fragmentu na dwie stosunkowo równe części. To, czy uda się to zrobić, czy nie, w znacznej mierze zależy od tego, jaka wartość zostanie wybrana na element rozdzielający.

W przedstawionej funkcji jako element rozdzielający wybieramy pierwszy element sortowanego zakresu. Takie rozwiązanie sprawdzi się w większości przypadków, a zwłaszcza podczas sortowania danych losowych. Jeśli jednak pierwszy element okaże się najmniejszym elementem sortowanego zakresu, cała operacja podziału stanie się bezużyteczna, gdyż element rozdzielający znajdzie się na jego pierwszym miejscu. "Lewa" część zakresu będzie pusta, a "prawa" będzie tylko o jeden element mniejsza od aktualnie sortowanego zakresu. Podobnie stanie się, gdy elementem rozdzielającym okaże się największy element sortowanego zakresu.

Choć nawet w takich przypadkach algorytm sortowania szybkiego spełni swoje zadanie, to jednak będzie działał znacząco wolniej. Jeśli np. tablica będzie już posortowana, sortowanie szybkie będzie działać równie wolno jak sortowanie przez wybieranie.

Jednym z rozwiązań tego problemu jest wybranie jako elementu rozdzielającego losowego elementu tablicy, a nie pierwszego. Choć także w tym przypadku istnieje możliwość trafienia na element najmniejszy (lub największy), jednak stanie się to wyłącznie przez przypadek.

Jeszcze innym rozwiązaniem jest użycie jako elementu rozdzielającego mediany pierwszego (A[lo]), ostatniego (A[hi]) oraz środkowego (A[(lo+hi)/2]) elementu zakresu.

Sugerujemy, żeby spróbować przetestowania różnych sposobów wyboru elementu rozdzielającego. Przeprowadzone eksperymenty pokazały, że wybór losowego elementu tablicy jako elementu rozdzielającego był szybki i dawał dobre efekty nawet w przypadku sortowania już posortowanych danych. W rzeczywistości, w wielu przypadkach takie rozwiązanie będzie działać szybciej na danych posortowanych niż na danych losowych, co w przypadku algorytmu sortowania szybkiego jest niezwykłym wynikiem.

Jedną z możliwych wad algorytmu sortowania szybkiego jest to, że zależnie od sortowanych danych narzuty związane z wykonywaniem wywołań rekurencyjnych mogą być wysokie. W punkcie 9.5.2 pokazano, jak można zminimalizować to zagrożenie. Z drugiej strony, wielką zaletą tego algorytmu jest niewielkie wykorzystanie dodatkowej pamięci. Warto to porównać z algorytmem mergesort (sortowaniem przez scalanie, także rekurencyjnym), wymagającym znacznie więcej dodatkowego miejsca (dokładnie tyle samo, ile wynosi wielkość sortowanej tablicy), którego używa do scalenia sortowanych fragmentów. Żadnej z tych wad nie ma natomiast algorytm sortowania przez kopcowanie. Nie jest to algorytm rekurencyjny i wymaga bardzo niewiele dodatkowej pamięci. Poza tym, zgodnie z informacjami podanymi w podrozdziale 9.3, sortowanie przez kopcowanie jest *stabilne*, pod tym względem, że jego wydajność w najgorszym razie wynosi 2*n*log2*n* i to niezależnie od porządku elementów w sortowanej tablicy.

#### 9.5.1. Inny sposób podziału

Cel podziału sortowanego zakresu tablicy — czyli utworzenie dwóch części, takich że wszystkie elementy w lewej będą mniejsze od wszystkich elementów w prawej — można uzyskać na wiele sposobów. Pierwsza metoda, przedstawiona wcześniej, umieszczała element rozdzielający w jego docelowym położeniu. Dla odmiany przeanalizujemy teraz nieco inny sposób podziału. Choć także on przeprowadza podział względem elementu rozdzielającego, to jednak *nie umieszcza* go w docelowym położeniu. Jak się jednak przekonamy, nie będzie to żadnym problemem.

Ponownie załóżmy, że dysponujemy tablicą num[1..n], gdzie n = 10.

num

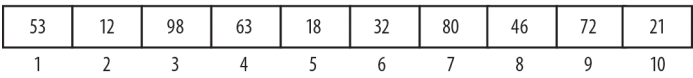

Jako element rozdzielający wybieramy element 53. Ogólna idea polega na tym, by przeglądać tablicę, zaczynając od prawej, i szukać w niej klucza o wartości mniejszej lub równej wartości elementu rozdzielającego. Następnie tablica jest przeglądana od lewej, w poszukiwaniu klucza, który jest większy lub równy wartości elementu rozdzielającego. W końcu obie te wartości są zamieniane miejscami. Proces ten w efekcie powoduje, że wartości mniejsze są umieszczane z lewej, a większe z prawej strony sortowanego fragmentu tablicy.

Zastosujemy dwie zmienne, lo oraz hi, które będą oznaczały położenie z lewej oraz z prawej. Początkowo zmiennej lo przypisujemy wartość 0, a zmiennej hi wartość 11 (n+1). Następnie powtarzamy następujące czynności.

- 1. Odejmujemy 1 od hi (czyli zmienna ta przyjmuje wartość 10).
- 2. Porównujemy num[hi], czyli 21, z 53; ponieważ 21 jest mniejsze, zatrzymujemy przeszukiwanie tablicy od prawej na hi = 10.
- 3. Dodajemy 1 do lo (czyli zmienna ta przyjmuje wartość 1).
- 4. Porównujemy num[lo], czyli 53, z 53; ponieważ 53 nie jest mniejsze, zatrzymujemy przeszukiwanie tablicy od lewej na lo = 1.
- 5. lo (1) jest mniejsze od hi (10), czyli zamieniamy num[lo] z num[hi].
- 6. Odejmujemy 1 od hi (czyli zmienna ta przyjmuje wartość 9).
- 7. Porównujemy num[hi], czyli 72, z 53; ponieważ 72 jest większe, zmniejszamy wartość hi o 1 (przez co zmienna ta przyjmie wartość 8). Porównujemy num[hi], czyli 46, z 53, ponieważ 46 jest mniejsze, zatrzymujemy przeszukiwanie tablicy od prawej na hi = 8.
- 8. Dodajemy 1 do lo (czyli zmienna ta przyjmuje wartość 2).
- 9. Porównujemy num[lo], czyli 12, z 53; ponieważ 12 jest mniejsze, dodajemy 1 do lo (zmienna ta przyjmuje wartość 3). Porównujemy num[lo], czyli 98, z 53; ponieważ 98 jest większe, zatrzymujemy przeszukiwanie tablicy od lewej na lo = 3.
- 10. lo (3) jest mniejsze od hi (8), czyli zamieniamy num[lo] z num[hi].

Na tym etapie działania zmienna  $10 = 3$ , zmienna  $hi = 8$ , a zawartość tablicy num ma postać: num

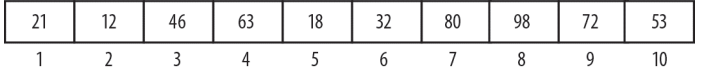

- 11. Odejmujemy 1 od hi (czyli zmienna ta przyjmuje wartość 7).
- 12. Porównujemy num[hi], czyli 80, z 53; ponieważ 80 jest większe, zmniejszamy wartość hi o 1 (przez co zmienna ta przyjmie wartość 6). Porównujemy num[hi], czyli 32, z 53, ponieważ 32 jest mniejsze, zatrzymujemy przeszukiwanie tablicy od prawej na hi = 6.
- 13. Dodajemy 1 do lo (czyli zmienna ta przyjmuje wartość 4).
- 14. Porównujemy num[lo], czyli 63, z 53; ponieważ 63 jest większe, zatrzymujemy przeszukiwanie tablicy od lewej na lo = 4.
- 15. lo (4) jest mniejsze od hi (6), czyli zamieniamy num[lo] z num[hi], uzyskując tablicę o następującej zawartości:

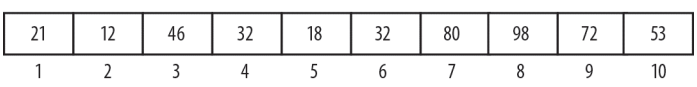

 $num$ 

- 16. Odejmujemy 1 od hi (czyli zmienna ta przyjmuje wartość 5).
- 17. Porównujemy num[hi], czyli 18, z 53; ponieważ 18 jest mniejsze, zatrzymujemy przeszukiwanie tablicy od prawej na hi = 5.
- 18. Dodajemy 1 do lo (czyli zmienna ta przyjmuje wartość 5).
- 19. Porównujemy num[lo], czyli 18, z 53; ponieważ 18 jest mniejsze, dodajemy 1 do lo (zmienna ta przyjmuje wartość 6). Porównujemy num[lo], czyli 63, z 53; ponieważ 63 jest większe, zatrzymujemy przeszukiwanie tablicy od lewej na lo = 6.
- 20. lo (6) *nie jest mniejsze* od hi (5), zatem algorytm kończy działanie.

Wartość zmiennej hi spełnia tę właściwość, że wartości num[1..hi] są mniejsze od wartości num[hi+1..n]. W naszym przypadku wartości num[1..5] są mniejsze od wartości num[6..10]. Trzeba zwrócić uwagę, że wartość 53 nie znajduje się w swoim docelowym, posortowanym położeniu. Jednak nie stanowi to większego problemu, gdyż w celu posortowania całej tablicy musimy jeszcze posortować jej fragmenty: num[1..hi] oraz  $num[hi+1..n]$ .

Tak opisaną procedurę podziału możemy zaimplementować w formie następującej metody partition2.

```
public static int partition2(int[] A, int lo, int hi) {
//funkcja zwraca punkt podziału (dp), taki że A[lo..dp] <= A[dp+1..hi]
```

```
int pivot = A[10];
    --lo; ++hi;
   while (10 \leq hi) {
       do --hi; while (A[hi] > pivot);
      do +lo; while (A[10] < pivot);
      if (lo < hi) swap(A, lo, hi); }
    return hi;
} //koniec partition2
```
W przypadku zastosowania tej metody podziału tablicy na dwie części metodę quicksort2 możemy napisać w następujący sposób.

```
public static void quicksort2(int[] A, int lo, int hi) {
//sortuje A[lo] do A[hi] w kolejności rosnącej
    if (lo < hi) {
      int dp = partition2(A, 10, hi);
       quicksort2(A, lo, dp);
       quicksort2(A, dp+1, hi);
    }
}
```
W metodzie partition2 jako element rozdzielający wybieramy pierwszy element sortowanego zakresu tablicy. Jednak zgodnie z informacjami podanymi wcześniej, wybór dowolnego elementu zapewniłby lepsze wyniki. Taki losowy element można wybrać w następujący sposób:

```
swap(A, lo, random(lo, hi));
int pivot = A[10];
```
W tym przypadku funkcja random będzie mieć postać:

```
public static int random(int m, int n) {
    //zwraca losową liczbę całkowitą z zakresu do m do n włącznie
   return (int) (Math.random() * (n - m + 1)) + m;
}
```
#### 9.5.2. Nierekurencyjna wersja algorytmu sortowania szybkiego

W przedstawionych wcześniej wersjach metody quicksort po dokonaniu podziału sortowanego fragmentu tablicy ta sama metoda była wykonywana rekurencyjnie, w celu posortowania najpierw lewej, a następnie prawej części zakresu. Takie rozwiązanie spełnia się doskonale. Jednak może się zdarzyć, że dla dużych wartości n liczba wykonywanych wywołań rekurencyjnych stanie się tak duża, że wystąpi błąd "przepełniania buforu rekurencji" (ang. *recursive stack overflow*).

Z przeprowadzonych eksperymentów wynika, że dzieje się tak dla *n* = 7000, jeśli dane były już wcześniej posortowane, a jako element rozdzielający wybrany został pierwszy element sortowanego zakresu. Jednak algorytm działał bardzo dobrze nawet dla *n* = 100 000, kiedy elementem rozdzielającym został wybrany losowy element tablicy.

Jeszcze innym rozwiązaniem jest napisanie metody quicksort w taki sposób, by nie korzystać w niej z rekurencji. Wymaga ona umieszczenia na stosie tych elementów listy, które jeszcze nie zostały posortowane. Można wykazać, że jeśli podlista jest dzielona na dwie części, to posortowanie najpierw *mniejszej* z nich sprawia, że liczba elementów na stosie zostanie ograniczona niemal do log2*n*.

Załóżmy np., że sortujemy tablicę A[1..99], a pierwszy punkt podziału wypadł w elemencie o numerze 40. Załóżmy dodatkowo, że używamy metody partition2, która nie umieszcza elementu rozdzielającego w jego docelowym, posortowanym położeniu. A zatem w celu dokończenia sortowania musimy posortować dwa fragmenty tablicy: A[1..40] oraz A[41..99]. Umieścimy zatem na stosie parę liczb (41, 99) i zajmiemy się posortowaniem fragmentu tablicy A[1..40] (czyli krótszej podlisty).

Załóżmy, że punkt podziału fragmentu A[1..40] wypadł w elemencie numer 25. Umieszczamy zatem na stosie (1, 25) i przetwarzamy w pierwszej kolejności fragment A[26..40]. Na tym etapie prac na stosie znajdują się dwie podlisty — (41, 99) oraz (1, 25) — którymi jeszcze musimy się zająć. Próba posortowania fragmentu A[26..40] spowoduje umieszczenie na stosie kolejnej podlisty itd. W naszej implementacji algorytmu na stosie będziemy także umieszczali krótszą podlistę, jednak natychmiast będzie ona zdejmowana z niego i przetwarzana.

Wspominane wcześniej wyniki gwarantują, że na stosie nigdy nie będzie więcej niż log299 = 7 (po zaokrągleniu w górę) elementów. Nawet w razie sortowania *n* = 1 000 000 elementów mamy gwarancję, że liczba elementów umieszczonych na stosie nigdy nie przekroczy 20.

Oczywiście, tym stosem musimy zarządzać samodzielnie. Każdy element stosu będzie zawierał dwie liczby całkowite (nazwiemy je left i right), określające, że do posortowania pozostaje jeszcze zakres tablicy pomiędzy elementami left i right. Klasę NodeData możemy zdefiniować w następujący sposób.

```
class NodeData {
    int left, right;
    public NodeData(int a, int b) {
      left = a;right = b;
    }
```
public static NodeData getRogueValue() {return new NodeData(-1, -1);}

#### } *//koniec klasy NodeData*

W programie zastosujemy implementację stosu z podrozdziału 4.3. Teraz, bazując na przedstawionych wcześniej informacjach, możemy już napisać metodę quicksort3. Przedstawiono ją jako fragment programu P9.4. Program ten wczytuje liczby z pliku *quick.in*, sortuje je przy użyciu metody quicksort3, a następnie wyświetla posortowane liczby, po dziesięć w jednym wierszu.

```
Program P9.4
```

```
import java.io.*;
import java.util.*;
public class Quicksort3Test {
   final static int MaxNumbers = 100;
```

```
 public static void main (String[] args) throws IOException {
       Scanner in = new Scanner(new FileReader("quick.in"));
       int[] num = new int[MaxNumbers+1];
      int n = 0, number;
       while (in.hasNextInt()) {
          number = in.nextInt();
          if (n < MaxNumbers) num[++n] = number; //zapisujemy, jeśli w tablicy jest miejsce
       }
       quicksort3(num, 1, n);
      for (int h = 1; h \leq n; h++) {
          System.out.printf("%d ", num[h]);
          if (h % 10 == 0) System.out.printf("\n"); //wyświetlamy po 10 liczb w wierszu
 }
       System.out.printf("\n");
    } //koniec main
   public static void quicksort3(int[] A, int lo, int hi) {
      Stack S = new Stack();
       S.push(new NodeData(lo, hi));
       int stackItems = 1, maxStackItems = 1;
       while (!S.empty()) {
          --stackItems;
         NodeData d = S.pop();
          if (d.left < d.right) { //jeśli podlista jest > 1 elementu
             int dp = partition2(A, d.left, d.right);
             if (dp - d.left + 1 < d.right - dp) { //porównujemy długości podlist
                S.push(new NodeData(dp+1, d.right));
                S.push(new NodeData(d.left, dp));
 }
             else {
                S.push(new NodeData(d.left, dp));
                S.push(new NodeData(dp+1, d.right));
 }
             stackItems += 2; //dwa elementy dodawane do stosu
          } //koniec if
          if (stackItems > maxStackItems) maxStackItems = stackItems;
       } //koniec while
       System.out.printf("Maksymalna liczba elementów na stosie: %d\n\n", maxStackItems);
    } //koniec quicksort3
   public static int partition2(int[] A, int lo, int hi) {
   //funkcja zwraca punkt podziału (dp), taki że A[lo..dp] <= A[dp+1..hi]
      int pivot = A[10];
       --lo; ++hi;
      while (lo < hi) \{ do --hi; while (A[hi] > pivot);
         do ++lo; while (A[10] < pivot);
         if (lo < hi) swap(A, lo, hi); }
       return hi;
    } //koniec partition2
   public static void swap(int[] list, int i, int j) {
   //funkcja zamienia elementy list[i] oraz list[j]
```

```
int hold = list[i];
       list[i] = list[j];
      list[j] = hold; } //koniec swap
} //koniec klasy Quicksort3Test
class NodeData {
    int left, right;
    public NodeData(int a, int b) {
      left = a;
      right = b; }
    public static NodeData getRogueValue() {return new NodeData(-1, -1);}
} //koniec klasy NodeData
class Node {
    NodeData data;
    Node next;
    public Node(NodeData d) {
      data = d;next = null; }
} //koniec klasy Node
class Stack {
    Node top = null;
    public boolean empty() {
       return top == null;
    }
    public void push(NodeData nd) {
       Node p = new Node(nd);
       p.next = top;
      top = p; } //koniec push
    public NodeData pop() {
      if (this.empty())return NodeData.getRogueValue();
       NodeData hold = top.data;
       top = top.next;
       return hold;
    } //koniec pop
```
#### } *//koniec klasy Stack*

W metodzie quicksort3 po wykonaniu metody partition2 porównywane są długości obu podlist, po czym na stosie jest umieszczana najpierw dłuższa, a następnie krótsza z nich. W ten sposób krótsza lista zostanie zdjęta ze stosu jako pierwsza i przetworzona przed dłuższą.

Oprócz tego, do metody quicksort3 dodano także instrukcje, które śledzą maksymalną liczbę elementów umieszczonych na stosie. Kiedy zastosowaliśmy program do posortowania 100 000 liczb, maksymalna liczba elementów umieszczonych na stosie wyniosła 13. To mniej niż wynosi teoretyczne maksimum,  $log_2100000 = 17$  (po zaokrągleniu w górę).

Załóżmy, że plik *quick.in* zawiera następujące liczby:

43 25 66 37 65 48 84 73 60 79 56 69 32 87 23 99 85 28 14 78 39 51 44 35 46 90 26 96 88 31 17 81 42 54 93 38 22 63 40 68 50 86 75 21 77 58 72 19

Po uruchomieniu program P9.4 wygeneruje poniższe wyniki.

Maksymalna liczba elementów na stosie: 5 14 17 19 21 22 23 25 26 28 31 32 35 37 38 39 40 42 43 44 46 48 50 51 54 56 58 60 63 65 66 68 69 72 73 75 77 78 79 81 84 85 86 87 88 90 93 96 99

W przedstawionej postaci, nawet jeśli podlista będzie zawierać jedynie dwa elementy, metoda wykona cały proces sortowania, włącznie z przeprowadzaniem podziału, sprawdzaniem długości podlist i umieszczaniem na stosie dwóch elementów. To całkiem sporo pracy jak na posortowanie dwóch elementów.

Wydajność działania algorytmu sortowania szybkiego można dodatkowo poprawić przy użyciu jakiejś prostszej metody (takiej jak sortowanie przez wstawianie) do sortowania podlist krótszych od pewnej predefiniowanej długości (np. składających się z mniej niż 8 elementów). Warto wprowadzić taką modyfikację w metodzie quicksort i sprawdzić efekty dla różnych wartości predefiniowanej długości.

#### 9.5.3. Znajdowanie *k*-tej najmniejszej liczby

Przeanalizujemy teraz problem znajdowania *k*-tej najmniejszej liczby na liście zawierającej *n* liczb. Jednym ze sposobów rozwiązania tego problemu jest posortowanie listy i wybranie *k*-tej wartości. Jeśli liczby będą zapisane w tablicy  $A[1..n]$ , wystarczy w tym celu pobrać z tablicy element  $A[k]$ .

Innym, bardziej wydajnym sposobem jest zastosowanie pomysłu podziału na części. Wykorzystamy w tym celu metodę partition, która umieszcza element rozdzielający w docelowym, posortowanym miejscu. Załóżmy, że dysponujemy tablicą A[1..99] i przyjmijmy, że wywołanie metody partition zwróciło punkt podziału o wartości 40. Oznacza to, że element rozdzielający został umieszczony w komórce A[40], wszystkie mniejsze liczby znajdują się po jego lewej stronie, a większe — po prawej. Innymi słowy, 40. najmniejsza wartość została umieszczona w elemencie tablicy A[40]. A zatem, jeśli *k* wynosi 40, od razu uzyskaliśmy rozwiązanie.

A co będzie, jeśli wartość *k* wynosi 59? Wiemy, że 40 najmniejszych liczb zajmuje zakres A[1..40]. W takim razie 59. liczba musi się znajdować w zakresie A[41..99], więc możemy ograniczyć nasze poszukiwania do tego obszaru. Innymi słowy, jedno wywołanie metody partition pozwoliło wyeliminować 40 liczb. Takie rozwiązanie przypomina nieco *wyszukiwanie binarne*.

Załóżmy następnie, że wywołanie metody partition zwróciło wartość 65. Znamy zatem 65. najmniejszą liczbę, a 59. będzie się znajdować w zakresie A[41..65]. A zatem z dalszych poszukiwań możemy wykluczyć zakres A[66..99]. Taki proces możemy powtarzać, redukując za każdym razem wielkość zakresu tablicy, w którym znajduje się 59. najmniejsza liczba w tablicy. W końcu metoda partition zwróci wartość 59 i uzyskamy poszukiwaną odpowiedź.

W poniższym kodzie przedstawiono jedną z możliwych postaci metody kthSmall, wykorzystującą metodę partition1.

```
public static int kthSmall(int[] A, int k, int lo, int hi) {
//zwraca k-tą najmniejszą liczbę z zakresu od A[lo] do A[hi]
    int kShift = lo + k - 1; //przesuwa k do podanego położenia, A[lo..hi]
    if (kShift < lo || kShift > hi) return -9999;
   int dp = partition1(A, 10, hi);
   while (dp != kShift) if (kShift < dp) hi = dp - 1; //k-ta najmniejsza liczba znajduje się w lewej części
       else lo = dp + 1; //k-ta najmniejsza liczba znajduje się w prawej części
```

```
dp = partition1(A, lo, hi);
    }
    return A[dp];
} //koniec kthSmall
```
num

 $num$ 

Przykładowo wywołanie kthSmall(num, 59, 1, 99) zwróci 59. najmniejszą liczbę z zakresu num[1..99]. Warto jednak zauważyć, że wywołanie kthSmall(num, 10, 30, 75) zwróci 10. najmniejszą liczbę z zakresu num[30..75].

W ramach ćwiczenia warto napisać rekurencyjną wersję metody kthSmall.

# **9.6. Sortowanie Shella (z uĝyciem malejÈcych odstÚpów)**

W sortowaniu Shella (nazwanego tak od nazwiska jego twórcy — Donalda Shella) stosuje się sekwencję *odstępów*, które zarządzają procesem sortowania. Algorytm wykonuje kilka przebiegów przez sortowaną tablicę danych, przy czym ostatni z nich sprowadza się do zwyczajnego sortowania przez wstawianie. We wcześniejszych przebiegach sortowane są elementy rozmieszczone w określonych odstępach (np. co pięć elementów), przy czym używana jest ta sama technika sortowania przez wstawianie.

Aby np. posortować poniższą tablicę, zastosujemy trzy odstępy: 8, 3 i 1.

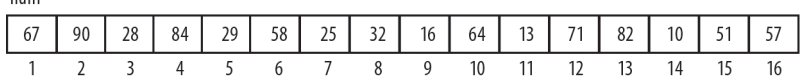

Odstępy te są stopniowo zmniejszane (stąd określenie **sortowanie z użyciem malejących odstępów**), aż w końcu przybierają wartość 1.

Zaczynamy do odstępu o wartości 8, a zatem sortujemy co ósmy element tablicy, czyli sortujemy elementy 1. i 9., 2. i 10., 3. i 11., 4. i 12., 5. i 13., 6. i 14., 7. i 15. oraz 8. i 16. Spowoduje to przekształcenie zawartości tablicy num do postaci:

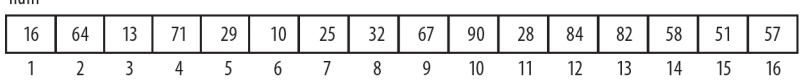

Następnie użyjemy odstępu o wartości 3, co oznacza, że sortujemy co trzeci jej element. Innymi słowy, sortujemy elementy (1., 4., 7., 10., 13. i 16.), (2., 5., 8., 11. i 14.) oraz (3., 6., 9., 12. i 15.). Uzyskujemy w ten sposób tablicę w postaci:

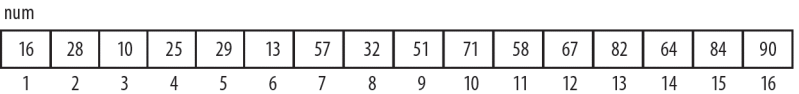

Należy zwrócić uwagę, że po każdym takim kroku tablica jest w coraz większym stopniu posortowana. W końcu przeprowadzamy sortowanie z odstępem o wartości 1, czyli sortujemy całą listę, nadając jej przy tym ostateczną, posortowaną postać.

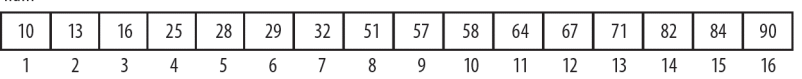

Można by zapytać, dlaczego na samym początku nie wykonaliśmy sortowania z odstępem 1, sortując od razu całą zawartość tablicy? Cała idea tego algorytmu polega na tym, że gdy dochodzimy już do użycia odstępu 1, tablica jest w mniejszym lub większym stopniu posortowana, a jeśli używamy przy tym metody, która lepiej działa na częściowo posortowanych danych (takiej jak sortowanie przez wstawianie), proces sortowania może być wykonany bardzo szybko. Warto sobie przypomnieć, że sortowanie przez wstawianie

num

może się ograniczyć do wykonania jedynie *n* porównań dla *n* elementów (jeśli dane będą już posortowane) bądź wykonać ich aż 1/2*n*<sup>2</sup> (jeśli dane będą posortowane w kolejności malejącej, a my chcemy je posortować w kolejności rosnącej).

Gdy odstępy są duże, podlisty sortowanych liczb są niewielkie. W naszym przypadku przy odstępie o wartości 8 każda sortowana podlista składała się wyłącznie z dwóch elementów. Można oczekiwać, że małe podlisty będą sortowane szybko. Przy mniejszych odstępach liczba elementów w sortowanych podlistach rośnie. Kiedy jednak do tego dojdzie, zawartość tablicy będzie już częściowo posortowana i jeśli wykorzystamy algorytm sortowania, który potrafi wykorzystać takie uporządkowanie elementów, będziemy w stanie posortować je szybko.

W naszym rozwiązaniu do sortowania z odstępem *h*, przy założeniu, że *h* jest większe od 1, zastosujemy nieco zmodyfikowaną wersję sortowania przez wstawianie.

Kiedy w przypadku tego algorytmu dochodzimy do przetworzenia elementu num[k], zakładamy, że elementy num[1..k-1] są posortowane i wstawiamy element num[k] w taki sposób, by elementy num[1..k] były posortowane.

Załóżmy, że odstęp wynosi h i zastanówmy się, w jaki sposób możemy przetworzyć element num[k], gdzie k jest dowolnym, prawidłowym indeksem tablicy. Pamiętajmy, że naszym celem jest posortowanie podlisty elementów oddalonych od siebie o h. A zatem, sortując num[k], musimy sprawdzić elementy num[k-h], num[k-2h], num[k-3h] itd., przy założeniu, że wszystkie te elementy leżą w obszarze tablicy. Kiedy zaczynamy przetwarzać element num[k] i wcześniejsze elementy, rozmieszczone w odstępach co h, są już posortowane, wystarczy wstawić element num[k] pomiędzy nie w taki sposób, by cała podlista kończąca się na num[k] była posortowana.

Aby zilustrować ten proces, załóżmy, że h = 3, a k = 4. W tablicy przed num[4] znajduje się tylko jeden element — num[1]. A zatem, kiedy zaczynamy przetwarzać num[4], możemy założyć, że element num[1] jest posortowany. Wstawiamy zatem num[4] w takie miejsce, że podlista składająca się z elementów num[1] i num[4] będzie posortowana.

Podobnie, przed elementem num[5] znajduje się tylko jeden element oddalony od niego o 3 i jest to num[2]. A zatem, kiedy zaczynamy przetwarzać num[5], możemy założyć, że element num[2] jest posortowany. Wstawiamy zatem num[4] w takie miejsce, że podlista składająca się z elementów num[2] i num[5] będzie posortowana. Podobnie postępujemy z elementami num[3] i num[6].

Kiedy zaczynamy przetwarzać element num[7], przed nim w tablicy będą się znajdowały dwa, już posortowane elementy — num[1] i num[4]. Wstawiamy zatem num[7] w takie miejsce, że podlista składająca się z elementów num[1], num[4] i num[7] będzie posortowana.

Kiedy zaczynamy przetwarzać element num[8], przed nim w tablicy będą się znajdowały dwa, już posortowane elementy — num[2] i num[5]. Wstawiamy zatem num[8] w takie miejsce, że podlista składająca się z elementów num[2], num[5] i num[8] będzie posortowana.

Następnie, kiedy zaczynamy przetwarzać element num[9], przed nim w tablicy będą się znajdowały dwa, już posortowane elementy — num[3] i num[6]. Wstawiamy zatem num[9] w takie miejsce, że podlista składająca się z elementów num[3], num[6] i num[9] będzie posortowana.

Kiedy zaczynamy przetwarzać element num[10], przed nim w tablicy będą się znajdowały trzy, już posortowane elementy — num[1], num[4] oraz num[7]. Wstawiamy zatem num[10] w takie miejsce, że podlista składająca się z elementów num[1], num[4], num[7] i num[10] będzie posortowana.

I tak dalej. Zaczynamy od h+1, przechodzimy tablicę, przetwarzając każdy jej element i porównując go z wcześniejszymi elementami w tablicy, rozmieszczonymi w odstępach będących wielokrotnością h.

W naszym przykładzie, gdy h = 3, stwierdziliśmy, że musimy przetworzyć podlisty składające się z elementów (1., 4., 7., 10., 13., 16.), (2., 5., 8., 11., 14.) oraz (3., 6., 9., 12., 15.). To prawda; jednak nasz algorytm nie będzie sortował elementów (1., 4., 7., 10., 13., 16.), a następnie (2., 5., 8., 11., 14.), by zakończyć sortowaniem elementów (3., 6., 9., 12., 15.).

Zamiast tego będzie je sortował równolegle, sortując poszczególne elementy w następującej kolejności:  $(1., 4.), (2., 5.), (3., 6.), (1., 4., 7.), (2., 5., 8.), (3., 6., 9.), (1., 4., 7., 10.), (2., 5., 8., 11.), (3., 6., 9., 12.), (1., 4., 7., 10.),$ 10., 13.), (2., 5., 8., 11., 14.), (3., 6., 9., 12., 15.), i w końcu (1., 4., 7., 10., 13., 16.). Być może wygląda to na dosyć złożone rozwiązanie, jednak pod względem implementacji jest ono łatwiejsze, gdyż wystarczy przetworzyć tablicę, zaczynając od h+1.

Poniższa metoda wykona h-sortowanie tablicy A[1..n].

```
public static void hsort(int[] A, int n, int h) {
   for (int k = h + 1; k \le n; k^{++}) {
      int j = k - h;
      int key = A[k];
      while (j > 0 && key < A[j]) {
        A[j + h] = A[j];j = j - h; }
      A[j + h] = key; }
} //koniec hsort
```
Łatwo zauważyć, że gdy h przyjmie wartość 1, powyższa metoda staje się implementacją sortowania przez wstawianie.

*Uwaga programistyczna*: kiedy chcemy posortować tablicę A[0..n-1], musimy w pętli while użyć warunku j >= 0, a oprócz tego zmienić instrukcję for w następujący sposób:

```
for (int k = h; k < n; k++)
```
Teraz, kiedy dysponujemy sekwencją odstępów  $h_1$ ,  $h_{t-1}$ , ...,  $h_1 = 1$ , możemy wykonać sortowanie, wywołując metodę hsort dla każdego z odstępów, od największego do najmniejszego.

Przedstawiony poniżej program P9.5 wczytuje liczby z pliku *shell.in*, sortuje je przy użyciu sortowania Shella (przy czym używa odstępów 8, 3 i 1), a następnie wyświetla posortowane liczby, umieszczając po 10 w wierszu.

*Program 9.5*

```
import java.io.*;
import java.util.*;
public class ShellSortTest {
    final static int MaxNumbers = 100;
    public static void main (String[] args) throws IOException {
       Scanner in = new Scanner(new FileReader("shell.in"));
       int[] num = new int[MaxNumbers+1];
      int n = 0, number;
       while (in.hasNextInt()) {
          number = in.nextInt();
          if (n < MaxNumbers) num[++n] = number;
                                           //zapisujemy, jeśli jest miejsce w tablicy
       }
       //wykonujemy sortowanie Shella z przyrostami 8, 3 i 1
       hsort(num, n, 8);
       hsort(num, n, 3);
       hsort(num, n, 1);
      for (int h = 1; h \leq n; h++) {
          System.out.printf("%d ", num[h]);
          if (h % 10 == 0) System.out.printf("\n"); //wyświetlamy po 10 liczb w wierszu
 }
       System.out.printf("\n");
    } //koniec main
    public static void hsort(int[] A, int n, int h) {
      for (int k = h + 1; k \le n; k^{++}) {
         int i = k - h:
         int key = A[k];
```

```
while (j > 0 && key < A[j]) {
           A[j + h] = A[j];j = j - h; }
        A[j + h] = key; } //koniec for
   } //koniec hsort
```
} *//koniec klasy ShellSortTest*

Załóżmy, że plik *shell.in* ma następującą zawartość:

43 25 66 37 65 48 84 73 60 79 56 69 32 87 23 99 85 28 14 78 39 51 44 35 46 90 26 96 88 31 17 81 42 54 93 38 22 63 40 68 50 86 75 21 77 58 72 19

W takim przypadku program P9.5 wyświetli następujące wyniki.

14 17 19 21 22 23 25 26 28 31 32 35 37 38 39 40 42 43 44 46 48 50 51 54 56 58 60 63 65 66 68 69 72 73 75 77 78 79 81 84 85 86 87 88 90 93 96 99

Mimochodem można zauważyć, że nasz kod byłby bardziej elastyczny, gdyby wielkości odstępów były zapisane w tablicy (dajmy na to incr), a do metody hsort były przekazywane kolejne elementy tej tablicy. Załóżmy np., że element incr[0] zawiera liczbę odstępów (przykładowo m), a kolejne elementy od incr[1] do incr[m] zawierają wartości kolejnych odstępów, przy czym incr[m] = 1. W takim przypadku metodę hsort moglibyśmy wywoływać w taki sposób:

```
for (int i = 1; i <= incr[0]; i++) hsort(num, n, incr[i]);
```
Jednym z pytań, na jakie należy znaleźć odpowiedź, jest to, w jaki sposób dobierać wielkość odstępu dla danego *n*. Zaproponowano wiele sposobów rozwiązania tego zagadnienia, a poniższy zapewnia rozsądne wyniki.

```
niech h = 1generuj h_{s+1} = 3h_1 + 1, dla s = 1, 2, 3, ...
zakończ, gdy h<sub>ve</sub> n; użyj h<sub>1</sub> do h<sub>1</sub> jako odstępów w sortowaniu
```
Innymi słowy, generujemy kolejne elementy sekwencji, aż do momentu, gdy wartość wygenerowanego elementu przekroczy n. Następnie odrzucamy dwa ostatnie elementy sekwencji, a pozostałych używamy jako odstępów w sortowaniu.

Jeśli np. n = 100, generujemy następującą sekwencję:  $h_1 = 1$ ,  $h_2 = 4$ ,  $h_3 = 13$ ,  $h_4 = 40$ ,  $h_5 = 121$ . Ponieważ  $h_5 > 100$ , zatem do posortowania tablicy zawierającej 100 elementów używamy odstępów  $h_1$ ,  $h_2$  oraz  $h_3$ .

Złożoność algorytmu Shella waha się pomiędzy złożonością prostych metod sortowania (takich jak sortowanie przez wstawiania oraz przez wybieranie) wynoszącą O(*n*<sup>2</sup> ) a złożonością O(*n*log2*n*) (charakterystyczną dla algorytmów sortowania przez kopcowanie, sortowania szybkiego oraz sortowania przez scalanie). Jej złożoność wynosi w przybliżeniu O(*n*1,3) dla *n* należącego do praktycznego zakresu wielkości i zmierza do O(nlog<sub>2</sub>n) przy n dążącym do nieskończoności.

W ramach ćwiczenia można napisać program sortujący listę przy użyciu sortowania Shella i zliczający ilość wykonanych operacji porównania i przypisania.

# **mwiczenia**

1. Napisz program umożliwiający porównanie wydajności metod sortowania przedstawionych w tym rozdziale pod względem "liczby porównań" oraz "liczby operacji przypisania". W przypadku algorytmu sortowania szybkiego porównaj wydajność uzyskiwaną, gdy elementem rozdzielającym jest wybierany pierwszy element zakresu oraz element losowy.

Sprawdź program, sortując: a) 10, 100, 1000, 10 000 oraz 1 000 000 elementów w losowej kolejności oraz b) 10, 100, 1000, 10 000 oraz 1 000 000 elementów już posortowanych.

- 2. Do funkcji makeHeap przekazywana jest tablica A. Jeśli A[0] zawiera n, to A[1] do A[n] zawiera liczby w losowej kolejności. Napisz funkcję makeHeap taką, że A[1] do A[n] zawiera kopiec maksymalny (z *największym* elementem w korzeniu). Funkcja musi przetwarzać elementy kopca w kolejności A[2], A[3], ..., A[n].
- 3. Kopiec jest zapisany w jednowymiarowej tablicy liczb całkowitych num[1..n], przy czym w pierwszej komórce zapisana jest *największa* wartość. Podaj wydajny algorytm, który pozwoli usunąć korzeń i przeorganizować elementy kopca w taki sposób, że będzie zajmował zakres tablicy od num[1] do num[n-1].
- 4. Kopiec jest zapisany w jednowymiarowej tablicy liczb całkowitych A[0...max], przy czym *największa* wartość znajduje się w komórce o numerze 1. Komórka A[0] określa bieżącą liczbę elementów kopca. Napisz funkcję, która doda do kopca nową wartość v. Funkcja powinna działać nawet wtedy, jeśli kopiec jest początkowo pusty, a w przypadku gdy nie będzie już w nim miejsca na dodanie nowego elementu, ma wyświetlać stosowny komunikat.
- 5. Napisz kod, który wczyta zbiór dodatnich liczb całkowitych (zakończony cyfrą 0) i na ich podstawie utworzy w tablicy H kopiec, w którego korzeniu będzie umieszczona *najmniejsza* liczba. Po odczytaniu każda liczba jest dodawana do tablicy w taki sposób, że zostają zachowane właściwości kopca. W dowolnym momencie, jeśli wczytanych zostało n liczb, to H[1..n] musi zawierać kopiec. Można założyć, że tablica H jest na tyle duża, iż pomieści wszystkie liczby.

Zakładamy, że zostały podane następujące liczby: 51 26 32 45 38 89 29 58 34 23 0.

Pokaż zawartość H po wczytaniu i przetworzeniu każdej z nich.

- 6. Do funkcji jest przekazywana tablica liczb całkowitych A oraz dwa indeksy m i n. Funkcja ma przeorganizować elementy od A $[m]$  do A $[n]$  i zwrócić indeks d, taki że wszystkie elementy położone na lewo od d beda mniejsze lub równe A $[d]$ , a wszystkie elementy na prawo od d będą większe od A $[d]$ .
- 7. Napisz funkcję, do której przekazywana jest tablica liczb całkowitych num oraz liczba całkowita n i która sortuje elementy tablicy od num[1] do num[n] przy użyciu sortowania Shella. Funkcja ma zwracać liczbę porównań wykonanych podczas sortowania. Do wyboru odstępów sortowania można wybrać dowolną rozsądną metodę.
- 8. W jednej tablicy liczb całkowitych A[1..n] w zakresie A[1..k] jest umieszczony kopiec minimalny, natomiast zakres A[k+1..n] zawiera dowolne wartości. Napisz wydajną funkcję, która scali całą zawartość tablicy w taki sposób, że będzie zawierać jeden kopiec minimalny. *Nie należy* przy tym używać żadnej dodatkowej tablicy.
- 9. W tablicy (np. A) jest zapisany kopiec maksymalny liczb całkowitych. Element A[0] zawiera rozmiar kopca (n), natomiast wartości kopca są umieszczone w elementach do A $[1]$  do A $[n]$ , przy czym w elemencie A $[1]$  jest umieszczona największa wartość.
	- i) Napisz funkcję deleteMax, która będzie usuwać z przekazanej tablicy A największy element, a następnie przeorganizuje tablice w taki sposób, że jej zawartość pozostanie kopcem.
	- ii) Przy założeniu, że dysponujesz dwoma tablicami A i B, takimi jak opisana powyżej, napisz kod, który scali ich zawartość i zapisze ją w trzeciej tablicy C w taki sposób, że będzie posortowana rosnąco. Metoda powinna porównywać po jednym elemencie z tablic A i B. Można przy tym założyć, że dostępna jest funkcja deleteMax.
- 10. Napisz funkcję rekurencyjną umożliwiającą znalezienie k-tej najmniejszej wartości w tablicy zawierającej n liczb, bez sortowania jej zawartości.
- 11. Napisz funkcję sortowania przez wstawianie, korzystającą z wyszukiwania binarnego w celu określenia miejsca, w którym element  $A[j]$  ma zostać wstawiony do posortowanej podlisty  $A[1,j-1]$ .
- 12. Mówimy, że algorytm sortowania jest *stabilny*, jeśli proces sortowania zachowuje względną kolejność kluczy. Które z opisanych metod sortowania są stabilne?
- 13. Dysponujemy listą n liczb. Napisz wydajny algorytm umożliwiający znalezienie: a) wartości najmniejszej, b) wartości największej, c) średniej, d) mediany oraz e) dominanty (wartości występującej najczęściej). Napisz wydajny algorytm znajdujący te wartości.
- 14. Wiemy, że każda liczba znajdująca się na liście n *unikalnych* liczb jest z zakresu od 100 do 999. Wymyśl wydajny algorytm sortowania takiej listy.

Zmodyfikuj podany algorytm w taki sposób, by sortował także listę zawierającą powtarzające się liczby.

- 15. Zmodyfikuj algorytmy sortowania przez scalanie (przedstawione w rozdziale 5.) oraz sortowania szybkiego w taki sposób, że podlisty zawierające mniej niż określoną, predefiniowaną liczbę elementów będą sortowane przy użyciu sortowania przez wstawianie.
- 16. Dysponujemy lista n liczb oraz dodatkowa liczba x. Należy znaleźć najmniejsza liczbe zapisana na liście mniejszą lub równą x. Odnalezioną liczbę należy usunąć z listy, a na jej miejsce wstawić nową liczbę y, zachowując przy tym strukturę listy. Wymyśl rozwiązania tego problemu, wykorzystując: a) nieposortowaną tablicę liczb, b) posortowaną tablicę liczb, c) posortowaną listę powiązaną, d) binarne drzewo poszukiwań oraz e) kopiec.

Która z tych metod jest najbardziej wydajna?

- 17. Dysponujemy (długą) listą słów. Napisz program pozwalający określić, które z tych słów są anagramami. Wyniki prezentowane przez program powinny zawierać każdą podlistę odnalezionych anagramów (dwa lub wiecej słów), przy czym poszczególne podlisty mają być od siebie oddzielone jednym pustym wierszem. Słowa są anagramami, jeśli składają się z tych samych liter, np. kaszel i szekla, kaprys i pryska.
- 18. Każda wartość tablicy A[1..n] jest liczbą 1, 2 lub 3. Podaj *minimalną* liczbę operacji zamiany, które trzeba wykonać w celu posortowania takiej tablicy. Przykładowo tablicę

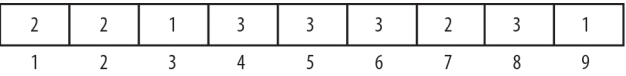

można posortować, wykonując cztery zamiany, w nastepującej kolejności: (1, 3), (4, 7), (2, 9) oraz (5, 9). Innym rozwiązaniem są zamiany: (1, 3), (2, 9), (4, 7) i (5, 9). Tablicy nie można posortować, wykonując mniej niż cztery operacje zamiany.

JAVA. ZAAWANSOWANE ZASTOSOWANIA

# **Skorowidz**

#### **A**

abstrakcyjne typy danych, 123 adres obiektu, 61–63 pierwszego węzła, 94 adresowanie otwarte, 306 akcesor, 52, 53 aktualizowanie pliku, 221 wskaźnika, 89 algorytm Euklidesa, 156 haszowania, 307 scalania, 39 sortowanie przez wstawianie, 20, 25 sortowanie przez wybieranie, 19 atrybut, 44 automatyczne odzyskiwanie pamięci, 95

#### **B**

binarne drzewo poszukiwań, 237–240, 247, 255 blok catch, 203 try, 203 błąd przepełniania buforu rekurencji, 280 brat, sibling, 226 BTS, binary search trees, 237 budowanie drzewa binarnego, 233, 240, 244, 247 kopca, 269

#### **C**

ciało klasy, 45 konstruktora, 49 ciąg Fibonacciego, 156

#### **D**

definicje rekurencyjne, 153 definiowanie klas, 44 list powiązanych, 83 długość ścieżki wewnętrznej, 260 dodawanie dwóch liczb, 181 elementów do kolejki, 94 elementów do listy, 88, 93 nowego elementu, 26 dostęp do obiektu, 61 do zmiennej, 46 droga w labiryncie, 170 drzewo, 225, 226 binarne, 225, 231, 244 kompletne, 257 pełne, 259 prawie kompletne, 257, 259 ze wskaźnikami rodzica, 244 uporządkowane, 226 zdegenerowane, 239 zorientowane, 226 dynamiczne przydzielanie pamięci, 88 dziecko, child, 226

#### **E**

element rozdzielający, pivot, 274

#### **F**

funkcja, *Patrz* metoda funkcja mieszająca, hash function, 293, 296, 305 funkcje rekurencyjne, 154

#### **G**

generowanie liczb losowych, 179 głębokość wierzchołka, 226 gra Nim, 182 Węże i drabiny, 178 zgadywanka, 180 grupowanie, clustering, 298 danych, 71 pierwotne, 298, 307 wtórne, 298

#### **H**

haszowanie, 291, 307 hermetyzacja danych, 51

#### **I**

implementacja kolejki listą powiązaną, 147 tablicą, 143 metody łańcuchowej, 303 scalania list, 38 stosu listą powiązaną, 127 tablicą, 124 indeks, 214 inicjalizowanie pola, 47, 48 zmiennych, 46 instancja klasy, 44 instrukcja return, 63

#### **J**

język obiektowy, 44

#### 314

#### **K**

kapsel, 186 klasa, 44 Arithmetic, 182 BinarySearchString, 33 BinarySearchTest, 32 BinarySearchTreeTest, 247 BinaryTree, 232, 234, 248, 252 BinaryTreeTest, 235 Book, 45 BottleCaps, 187 BuildList1, 90 BuildList2, 93 BuildList3, 97 CompareFiles, 201 CreateBinaryFile, 205–208 CreateIndex, 215 CreateRandomAccess, 211 DataInputStream, 205, 207 DataOutputStream, 205 DecimalToBinary, 133 DistinctNumbers, 295 EvalExpression, 140 Exception, 203, 204 GuessTheNumber, 180 HashChain, 301 HeapSortTest, 268 Index, 214, 217 InfixToPostfix, 137 InsertSort1Test, 23, 25 InsertSort2Test, 26 LevelOrderTest, 252 LinkedList, 99–106 Maze, 172 MergeLists, 115 MergeSortTest, 165 MergeTest, 39 Nim, 184 Node, 85, 99, 106, 130, 138 NodeData, 100, 109, 131, 148, 232, 240, 248 Organisms, 168 Palindrome, 110 ParallelSort, 29 Part, 57, 65, 208, 216 PartTest, 58 Person, 67, 75, 78 Pi, 195 QNode, 250, 253 Queue, 143, 146, 251 QueueData, 250, 253 QueueTest, 146, 149

Quicksort3Test, 280 QuicksortTest, 276 RandomAccessFile, 209 RandomTest, 179 ReadBinaryFile, 206 ReadRandomAccess, 212 Root5, 193 Scanner, 45, 241 SearchTest, 68 SelectSortTest, 18 ShellSortTest, 286 SiftUpTest, 271 SimulateQueue, 191 SortStrings, 28 Stack, 127–132, 138 StackTest, 126, 129, 132 String, 27, 45 Sum, 44 TreeNode, 231, 248 UseIndex, 218 VoteCount, 79 Voting, 77 WordFrequency, 34, 72 WordFrequencyBST, 242 WordFrequencyHash, 308 WordInfo, 71, 73 klasy użytkownika, 51 klucz, 292 kolejka, 94, 142 kolejka priorytetowa, 273 kolizja, 291, 293, 297 konstrukcja try…catch, 202 konstruktor, 49 bezargumentowy, 48, 50 domyślny, 48 poprawiony, 53 konwersja drzewa binarnego, 264 liczb, 133, 156 wyrażenia, 134 kopiec, 264, 273 maksymalny, 264 minimalny, 264 korzeń, root, 225

#### **L**

las, 226 liczba porównań, 25 wierzchołków drzewa, 254 π, 194

liczby bliźniacze, 306 losowe, 177 pseudolosowe, 178 licznik, 71, 86 licznik występowania słów, 307 lista, 37 dwukierunkowa, 119 cykliczna, 116, 144 jednokierunkowa, 91 jednokrotnie powiązana, 91 liniowa, 142 powiązana, 83, 111 liść, leaf, 226

#### **M**

metaznaki, 242 metoda addHead, 100 addInPlace, 102 addTai, 106 addToTable, 309 binarySearch, 31–33, 37 buildTree, 233–236, 245 compareTo, 27, 33, 102, 240 compareToIgnoreCase, 27 copyList, 106 countLeaves, 254 countNodes, 254 createMasterIndex, 215 decToBin, 157 deleteNode, 256 dequeue, 145, 148, 150 enqueue, 145, 150 equals, 27, 107 equalsIgnoreCase, 27, 67 fact, 155 findOrg, 168 findOrInsert, 243 findPath, 172 getPhrase, 109 getSmallest, 17 getToken, 136 getWord, 37 hanoi, 161 heapSort, 267 height, 254 hsort, 286 insertInPlace, 26 insertionSort, 23–28 kthSmall, 283 levelOrderTraversal, 253

metoda łańcuchowa, 300 main, 37 merge, 39, 163 mergeSort, 164 parallelSort, 29 partition, 283 partition2, 279 peek, 137 pop, 129, 131 power, 162 precedence, 136 printFileInOrder, 220 printList, 91 processVotes, 77 push, 128, 131 quicksort, 275 quicksort2, 279 quicksort3, 282 random, 179 readPartFromFile, 219 reverseList, 107 search, 301, 308 seek, 210 selectionSort, 18 siftDown, 266 siftUp, 269, 272 smallest, 192 swap, 17 toString, 56, 101 updateRecord, 222 visit, 241 writePartToFile, 216, 223 metody instancyjne, 45, 55 klasowe, 45 klasy BinaryTree, 254 klasy DataInputStream, 207 niestatyczne, 45 statyczne, 45, 56 mieszanie, *Patrz* haszowanie modyfikator dostępu, 45 moment drzewa, 226 mutator, 52, 54

#### **N**

nagłówek klasy, 45 następnik, successor, 245 nazwy plików, 59 wewnętrzne, 200 zewnętrzne, 200

#### 316

notacja przyrostkowa, 134, 139 wrostkowa, 134

#### **O**

obiekt, 44, 60 obsługa klientów, 190 odczyt z pliku, 199 odkładanie na stos, 94 odnajdywanie drogi, 170 odwołania do zmiennych, 46 odwracanie listy powiązanej, 159 odzyskiwanie pamięci, 95 operacje na listach, 85 wejścia-wyjścia, 199, 205 ostatni węzeł listy, 87

#### **P**

palindrom, 107 pamięć statyczna, 88 pętla do…while, 185 for, 17 while, 23, 40 pierwszeństwo operatorów, 134 plik btree.in, 236 LinkedList.java, 105 parts.txt, 217 pliki binarne, 200, 205 binarne z rekordami, 207 indeksowane, 213 o dostępie swobodnym, 209, 221 tekstowe, 200 źródłowe, 104 poddrzewo, 225 podwójne haszowanie, 306 podział tablicy, 277 pole, 44 head, 99, 148 next, 84 tail, 148 porównywanie list, 108 łańcuchów znaków, 27 plików, 201 zmiennych obiektowych, 62

problem ośmiu królowych, 175 wyszukiwania i wstawiania, 291, 292 próbkowanie kwadratowe, 299 liniowe, linear probing, 297 liniowe z podwójnym haszowaniem, 306 przechodzenie drzewa, 228, 231, 235, 244 drzewa poziomami, 249 metodą in-order, 229 level-order, 251 post-order., 230 pre-order, 228, 259 poprzeczne, 229 wsteczne, 229 wzdłużne, 228 przechowywanie list, 111, 112 przeciążanie konstruktorów, 50 przekazywanie obiektu jako argumentu, 64 przepełnienie stosu, 125 przesiewanie w górę, 270 przeszukiwanie listy powiązanej, 86 tablicy, 32, 34, 67 przetwarzanie list powiązanych, 83 przypisywanie zmiennych obiektowych, 60 publiczna metoda akcesora, 52 punkt podziału, division point, 274

#### **R**

referencja, 47 rekurencja, 153 rekurencyjna definicja funkcji, 154 reprezentacja drzewa binarnego, 231 rodzic, parent, 226 rozkład nierównomierny, 186 równomierny, 177 rozszerzanie klasy, 106 rozwiązywanie kolizji, 293 metoda łańcuchowa, 300 podwójne haszowanie, 306 próbkowanie kwadratowe, 299 próbkowanie liniowe, 298

#### **S**

scalanie list, 37, 113, 163 silnia, 153

słowo kluczowe class, 45 new, 45 null, 63 private, 46 protected, 46 public, 46 static, 45, 46 this, 102 sortowanie, 15 listy, 95, 112 przez kopcowanie, heapsort, 263, 272 scalanie, 163 wstawianie, 19, 70 wybieranie, 15, 19, 273 Shella, shellsort, 284 szybkie, quicksort, 274, 277, 280 tablicy, 15, 19 łańcuchów znaków, 27 obiektów, 70 równoległej, 29 z użyciem malejących odstępów, 284 stała MaxWords, 37 StringFixedLength, 211 stan obiektu, 44 stopień, degree, 225 stos, 124 operatorów, 135 pusty, 128 wykonawczy, 155 stosowanie obiektów, 60 strumień wyjściowy, 206, 241 symulowanie kolejki, 190 realnych problemów, 189 zbierania kapsli, 188 szacowanie pierwiastka kwadratowego, 193 wartości π, 194

#### **T**

tablica, 15, 111 candidate, 76 łańcuchów znaków, 27, 32, 70 mieszająca, 295, 296 nadmiarowa, overflow table, 303 typu String, 27 tablice obiektów, 64, 69, 70 równoległe, 29

#### SKOROWIDZ

tablicowa reprezentacja drzewa, 257 testowanie klasy Part, 58 tryb rw, 221 tworzenie klasy listy powiązanej, 99 listy posortowanej, 95 listy powiązanej, 88, 93 obiektów, 44 węzła, 94 typ LinkedList, 114 Stack, 130

#### **U**

umieszczanie na stosie, 124 usuwanie elementu z listy, 94 elementu z tablicy, 296 kluczy, 304 wierzchołków, 255

#### **W**

waga drzewa, 226 wartość domyślna, 48 END, 211 key, 221, 295 wyrażenia, 139 węzły listy, 83 wierzchołek końcowy, 226 wieże Hanoi, 160 wskaźnik, 47 do węzła, 84, 95 na korzeń, 233 na rodzica, 247 null, 63, 84 współczynnik wypełnienia tablicy, 299 wstawianie elementu, 26, 91 węzła do listy, 91

wyjątek, 203, 204 wyliczanie potęgi liczby, 162 wartości wyrażeń, 139 wyrażenie w zapisie przyrostkowym, 142 w zapisie wrostkowym, 142 wysokość drzewa, 226 wyszukiwanie binarne, 30 i wstawianie, 291, 292 łańcucha, 68 wyświetlanie listy powiązanej, 159 zawartości pól, 55

#### **Z**

zapis do pliku, 36, 199, 206 listy powiązanej, 111 przyrostkowy, 134, 141 wrostkowy, 134, 140 zdejmowanie ze stosu, 94, 124 zliczanie, 166 węzłów, 85 wystąpień wyrazów, 34, 240 złożoność algorytmu, 25, 287 zmienna curr, 85, 95 obiektowa, 47 prev, 95 top, 84, 93, 125–128 zmienne instancyjne, 44, 51 klasowe, 45, 51 niestatyczne, 45 obiektowe, 60, 62 statyczne, 45 znajdowanie najmniejszej liczby, 283 zwracanie wartości, 74

# PROGRAM PARTNERSKI GRUPY WYDAWNICZEJ HELION

**1. ZAREJESTRUJ SIĘ** 2. PREZENTUJ KSIĄŻKI **3. ZBIERAJ PROWIZJE** 

Zmień swoją stronę WWW w działający bankomat!

Dowiedz się więcej i dołącz już dzisiaj! http://program-partnerski.helion.pl

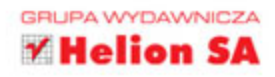

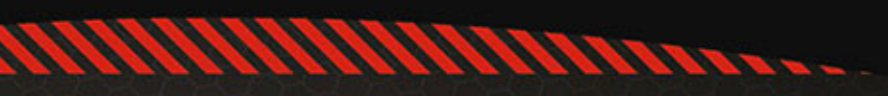

# Java Zaawansowane zastosowania

Czy wiesz, jaki język programowania wybierany jest jako podstawa najbardziej skomplikowanych i zaawansowanych projektów IT? Tak, to Java! Doskonale sprawdza się wszędzie tam, gdzie wymagane są najwyższa wydajność, pełne bezpieczeństwo oraz realizacja złożonych reguł biznesowych. Jeżeli chcesz zapoznać się z nietypowym i sprytnym wykorzystaniem tego języka, to trafiłeś na doskonałą książkę.

W trakcie lektury bedziesz mieć niepowtarzalną okazję, by przygotować zaawansowane algorytmy oraz zaimplementować je z użyciem jezyka Java. Ponadto dogłebnie poznasz listy, stosy i kolejki oraz dowiesz się, jak efektywnie na nich operować. W kolejnych rozdziałach zaznajomisz się z technikami sortowania danych oraz generowania liczb losowych. Co jeszcze? Operacje na plikach, drzewa biname oraz haszowanie to tylko niektóre z poruszanych tu tematów. Książka jest doskonałą lekturą dla wszystkich programistów języka Java, chcących wycisnąć z niego jeszcze więcej!

Dzieki tej książce:

- · poznasz i zaimplementujesz zaawansowane algorytmy,
- · wygenerujesz liczby losowe,
- · poznasz zaawansowane metody sortowania danych,
- · zaznajomisz się z tematem rekurencji,
- · poznasz niuanse języka Java.

# **Apress**

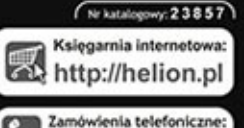

0801339900

601 339900

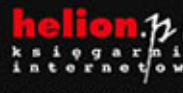

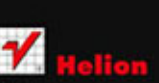

d 1c, 44-100 Gilmice

Informatyka w najlepszym wydaniu

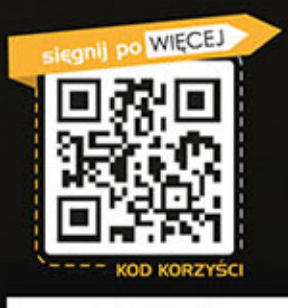

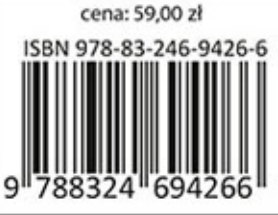